Objekttyp: **Issue**

Zeitschrift: **Die neue Schulpraxis**

Band (Jahr): **40 (1970)**

Heft 8

PDF erstellt am: **13.07.2024**

#### **Nutzungsbedingungen**

Die ETH-Bibliothek ist Anbieterin der digitalisierten Zeitschriften. Sie besitzt keine Urheberrechte an den Inhalten der Zeitschriften. Die Rechte liegen in der Regel bei den Herausgebern. Die auf der Plattform e-periodica veröffentlichten Dokumente stehen für nicht-kommerzielle Zwecke in Lehre und Forschung sowie für die private Nutzung frei zur Verfügung. Einzelne Dateien oder Ausdrucke aus diesem Angebot können zusammen mit diesen Nutzungsbedingungen und den korrekten Herkunftsbezeichnungen weitergegeben werden.

Das Veröffentlichen von Bildern in Print- und Online-Publikationen ist nur mit vorheriger Genehmigung der Rechteinhaber erlaubt. Die systematische Speicherung von Teilen des elektronischen Angebots auf anderen Servern bedarf ebenfalls des schriftlichen Einverständnisses der Rechteinhaber.

#### **Haftungsausschluss**

Alle Angaben erfolgen ohne Gewähr für Vollständigkeit oder Richtigkeit. Es wird keine Haftung übernommen für Schäden durch die Verwendung von Informationen aus diesem Online-Angebot oder durch das Fehlen von Informationen. Dies gilt auch für Inhalte Dritter, die über dieses Angebot zugänglich sind.

Ein Dienst der ETH-Bibliothek ETH Zürich, Rämistrasse 101, 8092 Zürich, Schweiz, www.library.ethz.ch

### **http://www.e-periodica.ch**

# Die Neue Schulpraxis

August 1970 **40. Jahrgang / 8. Heft** 

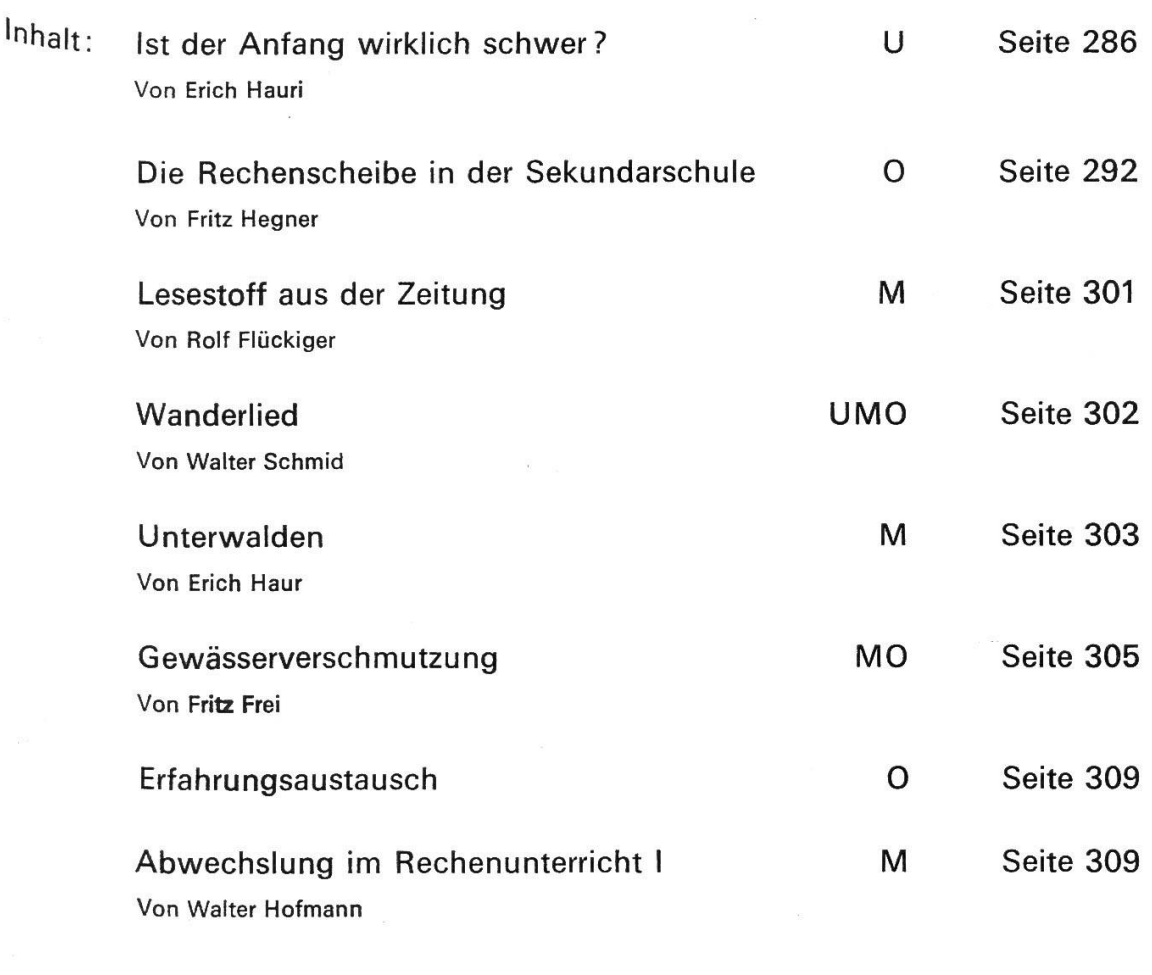

 $U =$  Unterstufe  $M =$  Mittelstufe  $O =$  Oberstufe

Die Neue Schulpraxis, Monatsschrift für zeitgemässen Unterricht, gegründet von Albert Züst. Herausgegeben <sup>n</sup> B. Züst, Postfach, 7270 Davos 2. Tel. 083 / 3 52 62. – Erscheint zum Monatsanfang**.** Abonnementspreise<br>I direkt <sup>oel direktem Bezug vom Verlag: inland Fr. 15.50, Ausland 17 Fr., Postabonnement 18 Fr. Postcheckkonto<br>90-5660</sup>

| nedaktion: Jos. Maier, Sekun-     | Druck und Verlag: Zollikofer                       | Inserate: Orell Füssli-Annoncen                                         |
|-----------------------------------|----------------------------------------------------|-------------------------------------------------------------------------|
| darlehrer, Postf. 37, 8730 Uznach | & Co. AG, Buchdruckerei                            | AG, Postfach, 8022 Zürich                                               |
| Tel. 055/81955 (20-24 Uhr)        | Fürstenlandstrasse 122                             | Tel. 051/329871                                                         |
| Zuständig für Manuskripte,        | 9001 St. Gallen. Tel. 071 / 27 41 41               | Zuständig für Inserate.                                                 |
| Vorschläge für Mitarbeit, Inhalt, | Zuständig für Druck, Versand,                      | Schluss der Inseratenannahme                                            |
| Buchbesprechungen und             | Abonnements,                                       | am 15. des Vormonats.                                                   |
| Abdruckerlaubnis.                 | Nachbestellungen, Probehefte,<br>Adressänderungen. | Insertionspreis: einspaltige<br>Millimeterzeile (29 mm breit)<br>50 Rp. |

## Ist der Anfang wirklich schwer? Von Erich Hauri

Unterstufe

Wir besitzen die Freiheit, den Unterrichtsstoff selbst auszuwählen und ihn nach eigenem Gutdünken darzustellen. Diese Ungebundenheit verlangt von uns eine echte Besinnung und eine gründliche Vorbereitungsarbeit. Dazu reicht die letzte Ferienwoche kaum aus, denn mit dem Planen allein ist unser Ziel nicht erreicht.

Zuerst wenden wir uns der Themenauswahl zu.

Von allem, was Leben zeigt, was sich bewegt, was man beobachten kann, fühlt sich das Kind angezogen. Es nimmt aber auch regen Anteil an glücklichen und ernsten Begebenheiten in Familie und Nachbarschaft. Innerhalb dieses weitgespannten Rahmens liegen wohl die meisten Themen, die in unserm Stoffplan Aufnahme finden. Ich teile das Hauptthema

### | Herbst

in fünf Teilgebiete auf. Die Themen heissen:

1. Weidendes Vieh, 2. Reicher Erntesegen, 3. Auf dem Kartoffelacker, 4. Reife Trauben, 5. Bunt sind schon die Wälder

Aus diesen Teilgebieten wähle ich dieses Jahr die Themen 2 und 5.

Begründung:

- Bei beiden Themen ist die unmittelbare Anschauung gewährleistet.
- Die Hüterleben-Romantik hat dem elektrischen Viehhütapparat weichen müssen; ebenfalls mit technischen Hilfsmitteln räumt man heute bei uns die Kartoffeläcker.
- Auf das 4. Thema verzichte ich aus zeitlichen Gründen. Ausserdem spielt der Rebbau bei uns keine so grosse Rolle, dass sich eine Besprechung aufdrängt.

Als nächstes folgt die stoffliche Vorbereitung. Nach dem <Was?> besinnen wir uns auf das <Wie?>

### 1. Der Lehrausgang

Er ist der beste Lehrmeister. Das Erlebnis bildet die Grundlage der nachfolgenden Arbeit im Klassenzimmer. Weil wir die Bedeutung des Erlebens kennen, überlassen wir keine Exkursion dem Zufall.

Nachdem wir uns überlegt haben, welchen Betrieb wir mit den Schülern bebesuchen möchten, legen wir uns einige grundsätzliche Fragen zurecht:

- Dürfen Ihnen meine Schüler beim Obstlesen zusehen? Würden Sie den Kindern etwas darüber erzählen?
- $-$  Könnten wir Ihnen anschliessend auch beim Obstschütteln zuschauen?
- Zum Dank würden wir Ihnen beim Obstauflesen helfen.

Wir vereinbaren mit dem Bauern Datum, Zeit und Dauer des Besuches.

### 2. Sachunterricht

Wie verschiedenartig die gewonnenen Eindrücke eines Lehrausganges sindzeigt sich beim freien Erzählen im Klassenzimmer. Es gilt nun, die Vielfalt der Erlebnisse zu ordnen und sich auf die Hauptsache zu konzentrieren.

An der Moltonwand oder Wandtafel entsteht während des UnterrichtsgesPräches ein Bild, das das Wesentliche darstellt.

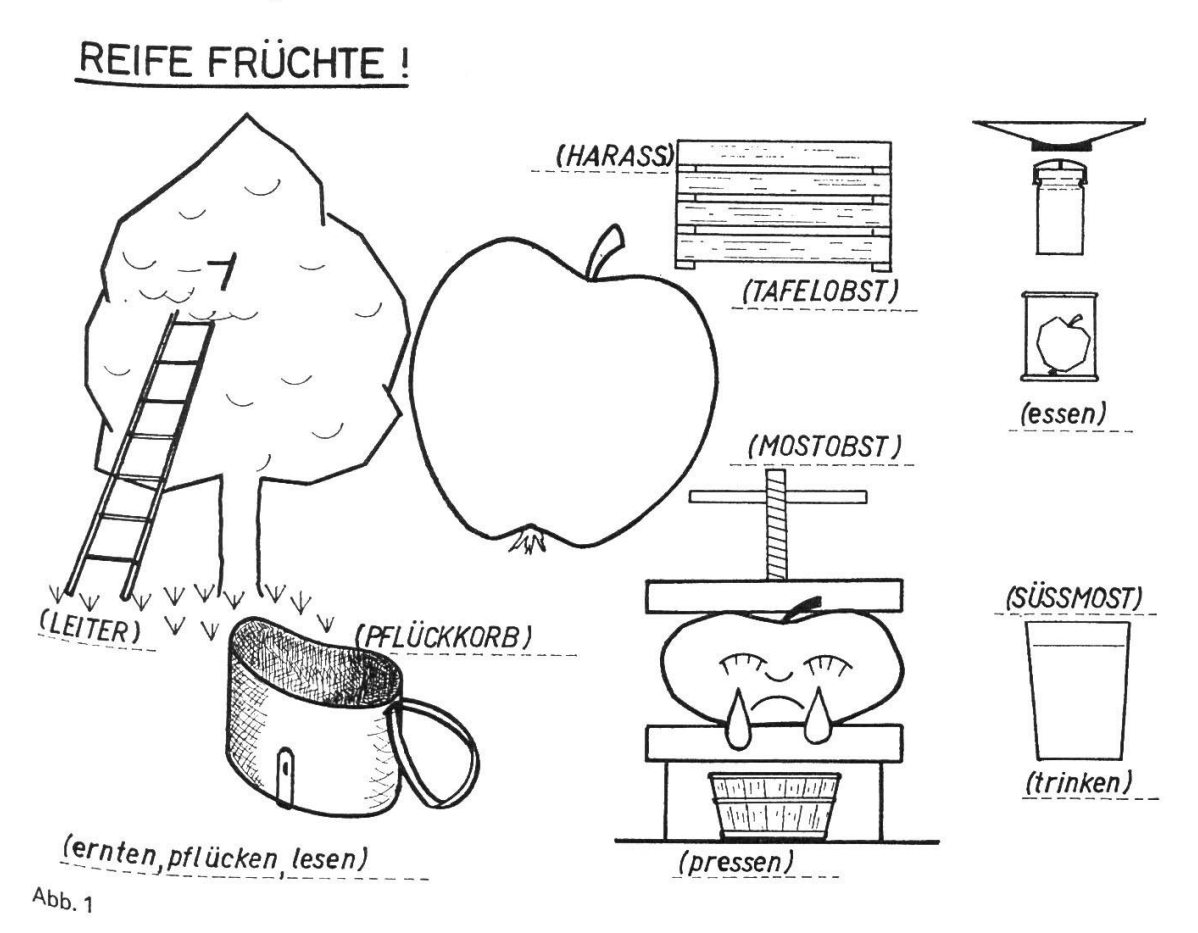

Eine verkleinerte Form der Darstellung (ohne die Anschriften) erhalten die Schüler der zweiten und dritten Klasse als Arbeitsblatt.

Selbst ein glücklich gewählter Stoff bürgt nicht für einen sprachlichen Erfolg. Was das Kind sehr stark beeindruckt, beeinflusst in hohem Mass seinen Ausuck und seine Äusserungslust, sei es im Erzählen, in den schriftlichen Arbeiten oder im Zeichnen und Basteln.

Der Unterricht muss in Beziehung zum Erlebnis stehen. Unsere Vorbereitungsarbeit besteht darin, jene Mittel und Wege zu suchen, die es uns ermöglichen, asThema immer wieder neu zu beleben, um im Schüler die innere Bereitschaft zum Sprechen und Schreiben zu schaffen.

bwohl auf dieser Stufe von systematischer Sprachlehre nicht die Rede sein an, nützt es uns selbst am meisten, wenn wir uns einen wohldurchdachten Arbeitsplan zurechtlegen.

## 3- Der Sprachunterricht

Für die Schulneulinge beginnt der Unterricht täglich 1 bis 2 Stunden später. Bei ihrem Erscheinen sind die Zweit- und Drittklässler still beschäftigt.

Die Kleinen erzählen in den ersten Tagen von ihren Erlebnissen und üben sich eifrig im Zeichnen. Auf ihren Schiefertafeln entstehen senkrechte und schräge <sup>otric</sup>he, die die Grundlage für die ersten Buchstaben, das I und das M, bilden.<br>Bald sin Ju Bald sind sie so weit, dass sie sich an die ersten Sätzchen wagen dürfen.

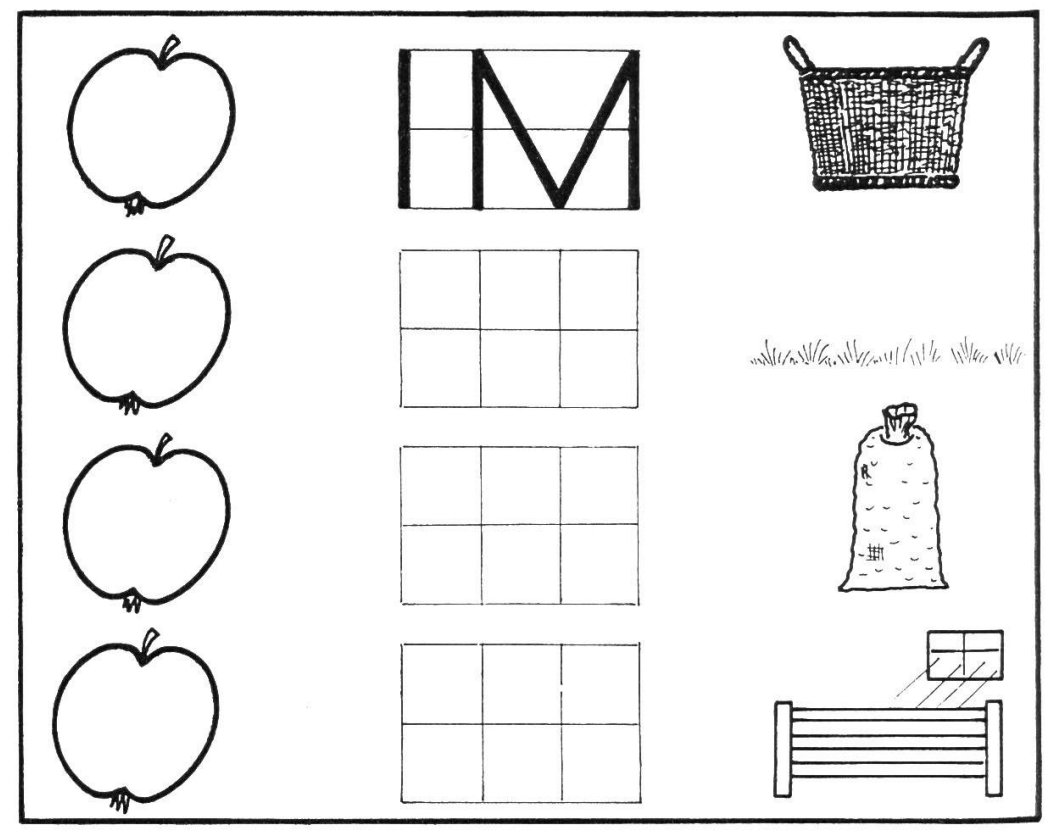

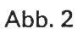

Beispiele für die Arbeit am Bild <Obstlese>

- 2. Klasse
- a) Beschriften (Abbildung 1: Schrägschrift)
- b) Zeichnet dazu, was euch Freude macht! (Bauer auf der Leiter; Äpfel im Pflückkorb, in der Fruchtschale, im Harass...)
- c) Einzahl und Mehrzahl: Der Baum-die Bäume. Der Apfel-die Äpfel
- d) Das zusammengesetzte Hauptwort: Apfelbaum, Birnbaum, Apfelmus usW-
- e) Bilden von einfachen Sätzen: Der Apfel liegt im Gras. Der Apfel hängt am Ast. Der Apfel fällt. – Der Bauer steigt auf die Leiter. Der Bauer pflückt <sup>die</sup> Äpfel. Der Bauer legt die Äpfel in den Pflückkorb. Usw.

### 3. Klasse

Übungen in Sprachganzen (z. B. als Lückentext an die Wandtafel schreiben)-

- a) Der Bauer stellt die Leiter an den Baum. Er bindet sich den Pflückkorb um-Er steigt auf die Leiter. Er pflückt die Äpfel. Er legt die Äpfel in den Pflückkor<sup>b.</sup>
- b) Der Knecht klettert auf den Baum. Er schüttelt die Zweige. Die Äpfel fallen herunter. Sie fallen ins Gras. Hei, wie das prasselt ! Wir lesen die Früchte auf. Wir leeren die vollen Körbe in den Sack.
- c) Im Harass liegen schöne Äpfel. Ihre Haut ist fleckenlos. Wir kaufen die Früchte. Wir essen sie. – Im Sack liegen Mostäpfel. Aus Mostäpfeln gi<sup>bt</sup> Süssmost. Ich trinke Süssmost gern.

Diktat (Schärfungen)

Der Apfel fällt ins Gras. Du darfst ihn essen, sagt Bauer Reich. Der Apfel ist nass. Ich reibe ihn trocken. Ich beisse in die Frucht. Wie süss und saftig der Apfel ist! Lesen

2. Klasse

Joggeli sött go Birli schüttle!

Heini will Äpfel pflücken (Zweitklasslesebuch des Kantons Thurgau).

- 3. Klasse
- a) Auswahl geeigneter Lesestücke und Gedichte aus dem Lesebuch.
- b) Vervielfältigen von gutem Lesestoff aus andern Büchern.
- c) Wir verfassen den Übungsstoff selbst. Thema: Zu Besuch bei Bauer Reich.

### 4. Der Rechenunterricht

Das Zählen ist das erste Rechnen. Es bildet die notwendige Grundlage des Rechnens überhaupt.

Wir benötigen für diese Stufe, vor allem aber für die Erstklässler, eine Menge zählbarer Dinge.

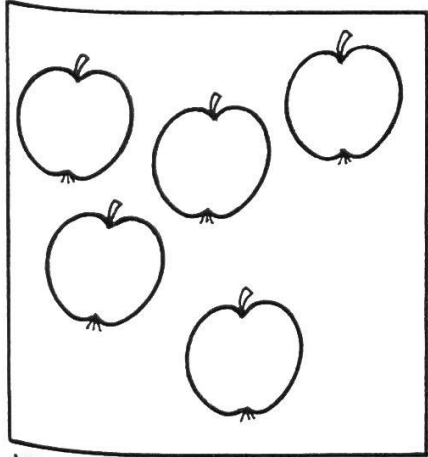

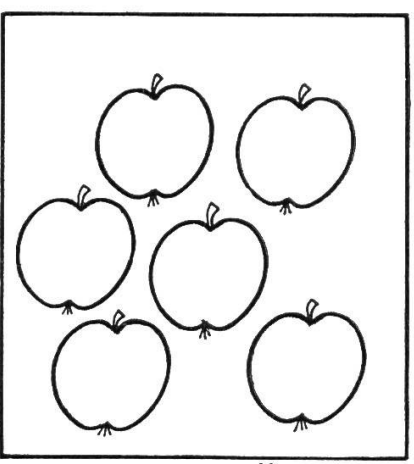

Wie viele Apfel sind es?  $Abb.3$ 

Zeige 4 (3,5,2) Apfel !

Es ist Apfelzeit! Auf meinem Arbeitstisch liegen die herrlichen Früchte. Mit ihnen führen wir die ersten Zählübungen durch, das Auszählen und Abzählen (Vorschlag von Dr. Heinrich Roth).

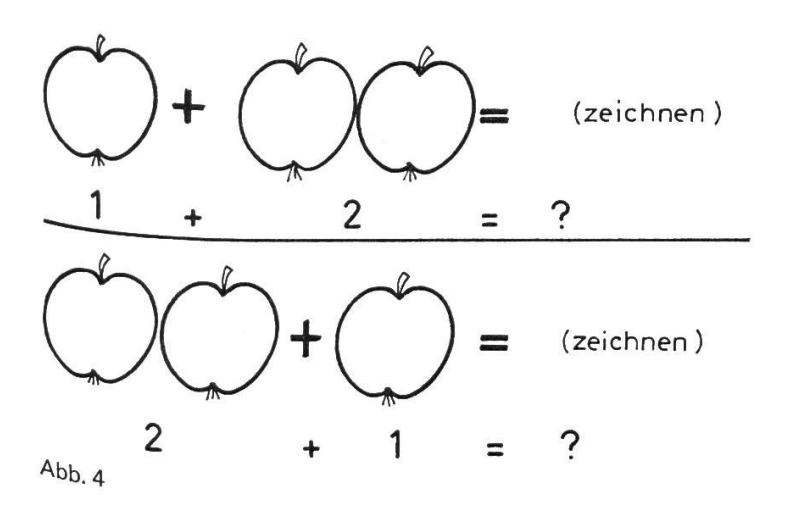

2. Klasse

Rechnen im zweiten und dritten Zehner. Im Korb liegen 20 Äpfel. Ich lege 5 Äpfel dazu. Ich nehme 4 heraus.

Wir füllen den Zehner: 12 + 2; 28+2. Vom Zehner abzählen: 20-3; 30-4 usw.

### 3. Klasse

Rechnen im ersten und zweiten Hunderter.

Jetzt sind die Früchte billig! Bauer Reich verkauft 1 Kilo Äpfel für 45 Rappen und 1 Kilo Birnen für 60 Rappen. Hier stehen 2 Kilosäcke mit Äpfeln und 2 Kilosäcke mit Birnen. (Zeichnen!)

a) Was kosten 2 Kilo Äpfel? b) Was kosten 2 Kilo Birnen? c) Was kosten <sup>1</sup> Sack Äpfel und <sup>1</sup> Sack Birnen? d) Um wieviel sind die Birnen teurer als die Äpfel? Usw.

5. Zeichnen: Erlebnisbild: Beim Äpfelpflücken.

6. Singen: <Jetzt chunnt de Herbscht>, Schweizer Singbuch, Unterstufe.

7. Turnen: Beim Äpfelpflücken und Äpfelauflesen (Streck- und Beugeübungen). \*

Nachdem der Anfang geglückt ist, erweitern wir das Thema

### Der Herbst schenkt uns auch andere Früchte

(Hinweis auf weitere Arbeitsmöglichkeiten)

Vor den Schülern liegen eine Pflaume, eine Baumnuss, eine Kartoffel und einige Eicheln. Die Kinder kennen die Früchte. Sie zählen von sich aus noch andere Gaben des Herbstes auf. Hier sind sie!

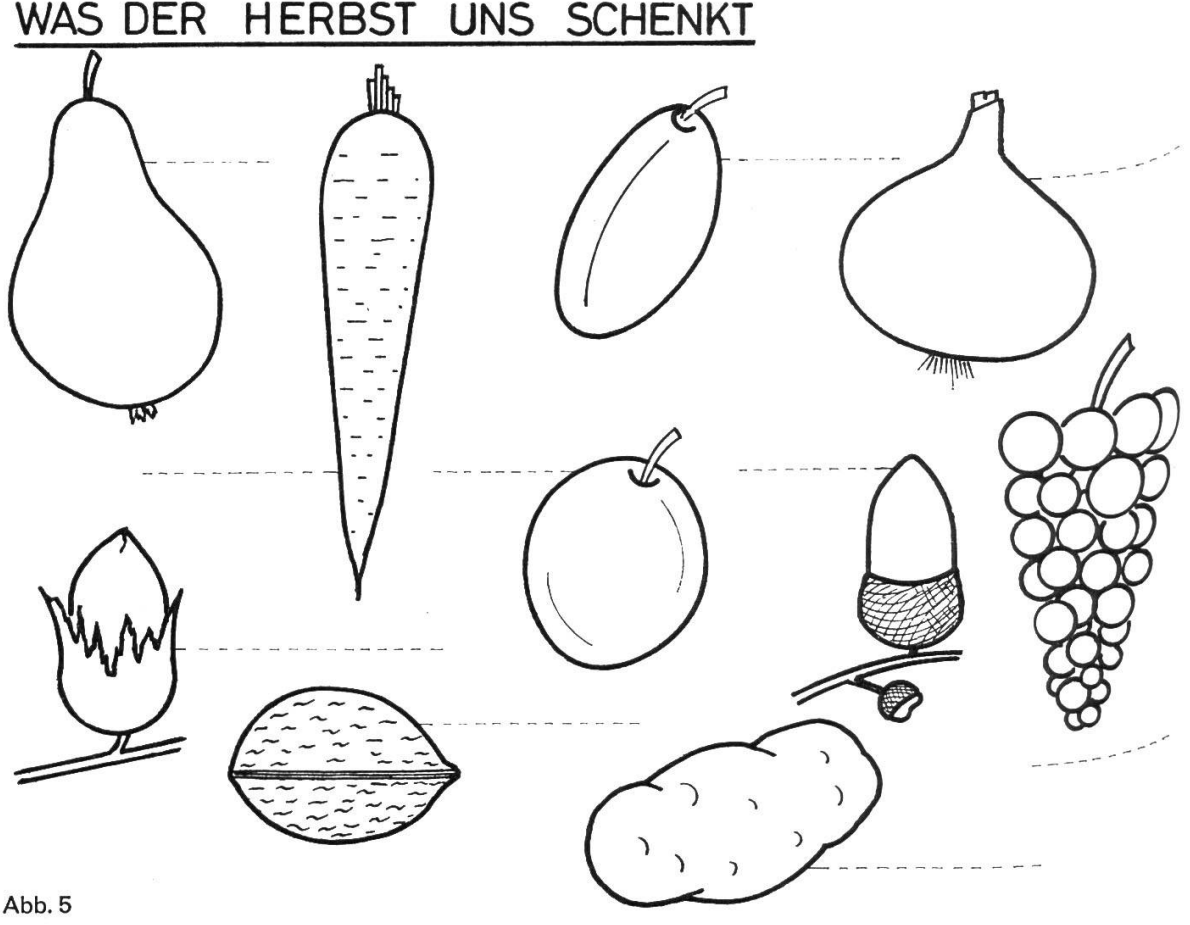

Wir nennen ihre Namen und schreiben sie zu den Früchten.

Wie verschieden sie sind! Sie sind: süss, zuckersüss, sauer, saftig, gut, rotgelb, goldgelb, blau, faul, klein, gross, rotbackig, butterweich, hart, reif...

<sup>1</sup>. Satzbildung. Beispiel: Die Birne ist goldgelb (saftig, faul, weich...). Die Pflaume ist süss (blau, gelb, weich...)

2. Gegenteile. Die Birne ist weich – die Nuss ist hart

Wo die Früchte wachsen: Die Traube wächst am Rebstock. Die Kartoffel Nächst im Boden. Die Flaselnuss wächst am Haselnussstrauch. Usw. Früchte mit zarter Haut und Früchte mit harter Schale. Pfüchte mit Kernen und Früchte mit Steinen (Kern- und Steinobst).

\*

Der Drittklässler beginnt mit realen Dingen in Beziehung zu treten. Er will Wissen, wie die Dinge heissen, wozu sie da sind, und er sucht nach den ersten Zusammenhängen. Unsere Schüler wissen mit vielem umzugehen. Weniger Mendig sind sie, wenn es gilt, die Dinge beim richtigen Namen zu nennen. Wo Immer sich Gelegenheit bietet, müssen wir auch hier «den Hebel ansetzen».

## WIE HEISST DAS DING?

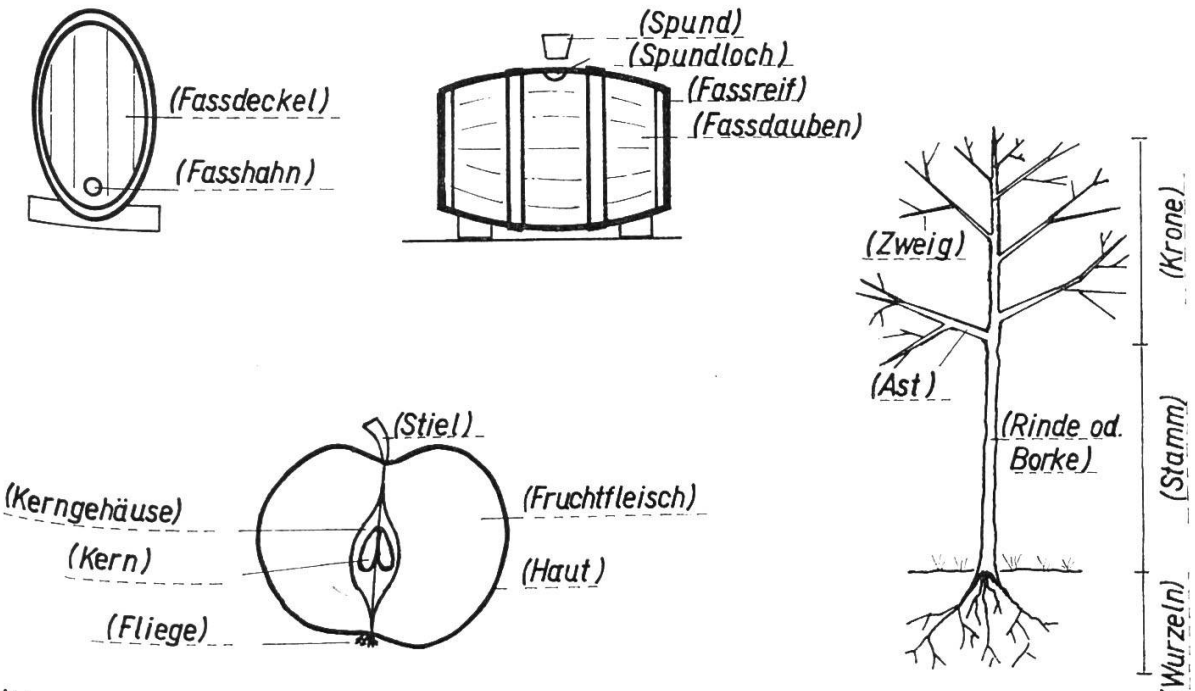

 $Abb. 6$ 

Hüten wir uns davor, das Blatt einfach auszuteilen und den Kindern durch Fragen abgenötigte Wörter einzutragen. Wir gehen zum Baum hin, wir schneiden einen Apfel entzwei, und vielleicht sehen wir uns auch ein Fass an, ein kleines nstwerk, von Küferhand geschaffen. Wir überlegen uns zumindest, wie ein ass entsteht und warum es dicht hält.

### Geschütztes junges Leben

Umschlossen von der zähen Samenhaut oder vom harten Stein ist der Kern. Er sorgt dafür, dass der Apfelbaum, der Zwetschgenbaum oder der Pflaumenbaum nicht ausstirbt.

Wenn die Menschen keine Früchte genössen, würde das Fruchtfleisch faulen, und der Same wäre auf natürliche Art befreit. Feuchtigkeit und Wärme öffnen das Samen- Abb. <sup>7</sup>

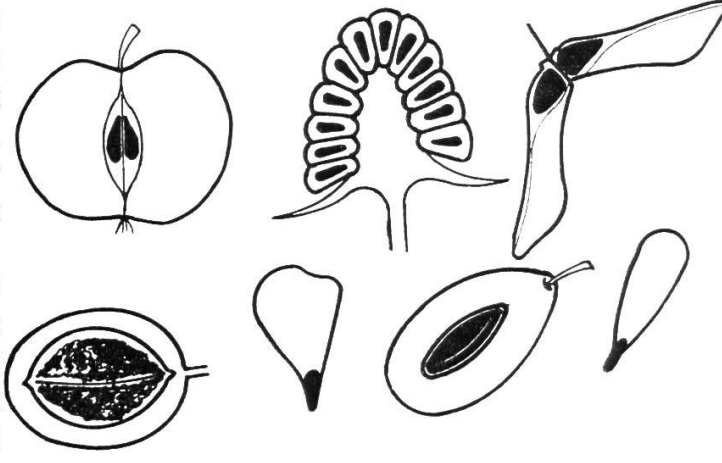

haus. Würzelchen senken sich in die Erde, ein Spross drängt lichtwärts, und ein junges Bäumchen, ein Apfel-, Birn- oder Pflaumenbäumchen, beginnt sein Leben.

Wenn der Wind durch den Herbstwald braust, fliegen weithin die federleichten Samen. Sehen sie nicht wie kleine Flugzeuge aus? Wenn sie Glück haben, werauch sie einmal zu grossen starken Bäumen heranwachsen.

#### Sprache

- Wohin die Samen fallen
- Wohin die Sämchen fliegen
- Wer die Sämchen gern hat (Vögel, Siebenschläfer, Eichhörnchen...)

Abschliessend erzählen wir den Kindern, wo die Samen den kalten Winter verbringen.

## Die Rechenscheibe in der Sekundärschule

Von Fritz Hegner

### 1. Warum

In seiner vergleichenden Analyse <Der Lehrplan der Real-, Sekundar- und Bezirksschulen> schreibt Karl Frey auf Seite 113: < Besonders lebensnahe Vorschläge machen: ... SZ, VD: , Einführung in das Rechnen mit dem Rechenschieber' (SZ, 3. Kl.) und , Règle à calcul' (VD, 3. Kl.) >.

Worin beruht die Lebensnähe? Moderne Wirtschaft und Technik sind ohne Rechenhilfsmittel nicht denkbar. Darum soll auch der Sekundarschüler damit vertraut gemacht werden. Bis zur dritten Klasse hat er soviel multipliziert un dividiert, dass man ihn davon entlasten darf. Dann gewinnen wir Zeit, um vermehrt Probleme zu lösen.

Ein modernes und einfaches Rechenhilfsmittel ist die Rechenscheibe, eine Weiterentwicklung des altbekannten Rechenschiebers. Halt, höre ich da rufen' Versteht denn der Sekundarschüler den Rechenschieber oder die Rechensche' be, braucht es dazu nicht Logarithmen? Nein, es geht auch ohne.

### 2- Theoretische Grundlagen

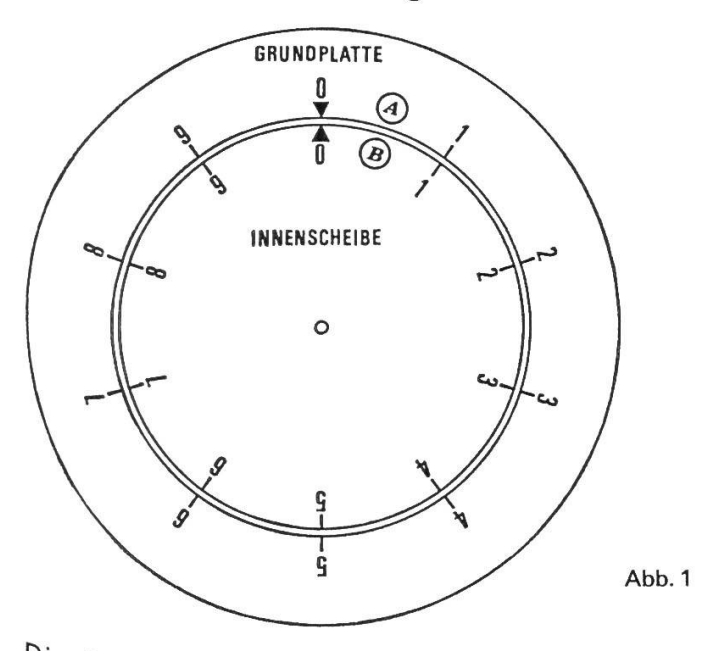

Die Rechenscheibe besteht aus der festen Grundplatte und der drehbaren Innenscheibe; dazu gehört noch ein Läufer. Wir versehen beide mit zwei übereinstimmenden, regelmässigen Teilungen von 1 bis 10. Die Teilung auf der Grundplatte bezeichnen wir mit ®, jene der Innenscheibe mit ®. Beim Drehen der Innenscheibe verschieben sich die beiden Teilungen @ und ® gegeneinander. Durch Aneinanderfügen von Kreisbogenstrecken lässt sich nun mechanisch addieren. Die Mechanisierung besteht darin, dass nicht gerechnet, sondern nur einges:ellt und abgelesen werden muss.

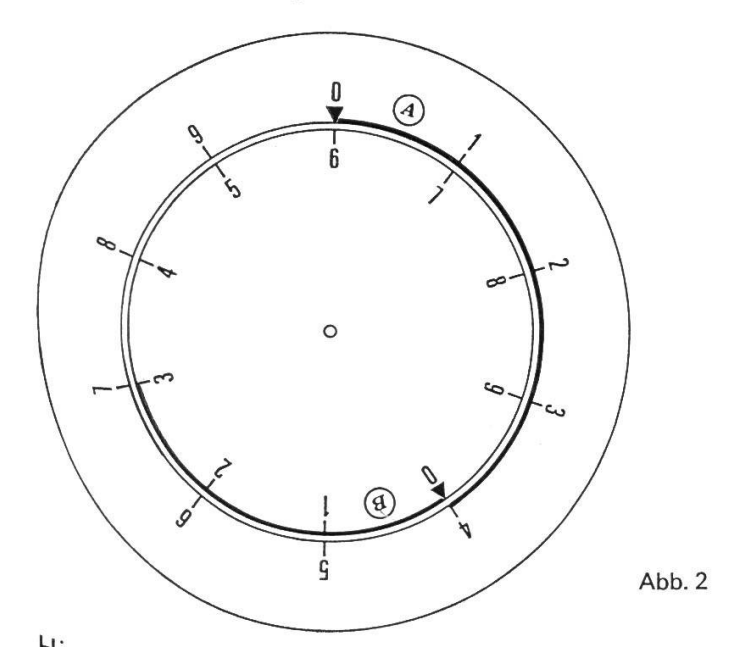

Hier ist die Addition  $4+3 = 7$  dargestellt. Durch Drehen der Innenscheibe wird der Anfang 0 der Teilung B mit dem Teilstrich 4 (dem ersten Summanden) der '<sup>eilun</sup>g ® in Übereinstimmung gebracht. Dann kann gegenüber dem Teilstrich au zweiten Summanden) der Teilung ® auf der Teilung ® die Summe 7 abgelesen werden. Wir haben so zur Strecke 0-4 auf ® die Strecke 0-3 auf ® hinzugefügt und erhalten die Gesamtstrecke 0-7 auf ®.

Dieses Einstellen und Ablesen der Addition  $4+3 = 7$  auf der Rechenscheibe können wir schematisch so darstellen:

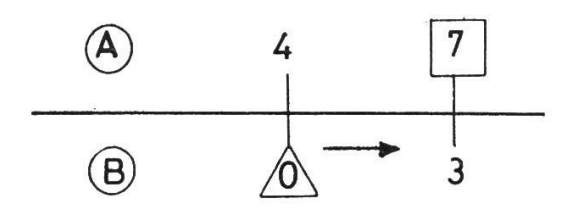

Das bedeutet: Der Anfang 0 der Teilung  $\mathbf{\Theta}$  wird unter die 4 der Teilung  $\mathbf{\Theta}$ gedreht, und dann kann über der 3 der Teilung ® auf der Teilung ® die Summe<sup>7</sup> abgelesen werden. Aus Gründen der Übersichtlichkeit bezeichnen wir im Schema den Anfang der Teilung stets mit einem  $\triangle$ . Das Ergebnis fassen wir mit einem  $\Box$  ein. Ganz allgemein gilt für die Addition a + b = x das Schema:

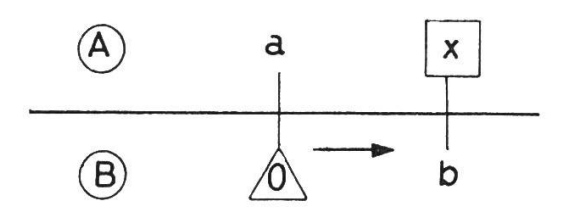

Wie ist es nun, wenn das Ergebnis über 10 liegt? Hier zeigt sich der Vorteil der Anordnung der Teilungen auf Kreisen. Sie sind endlos.

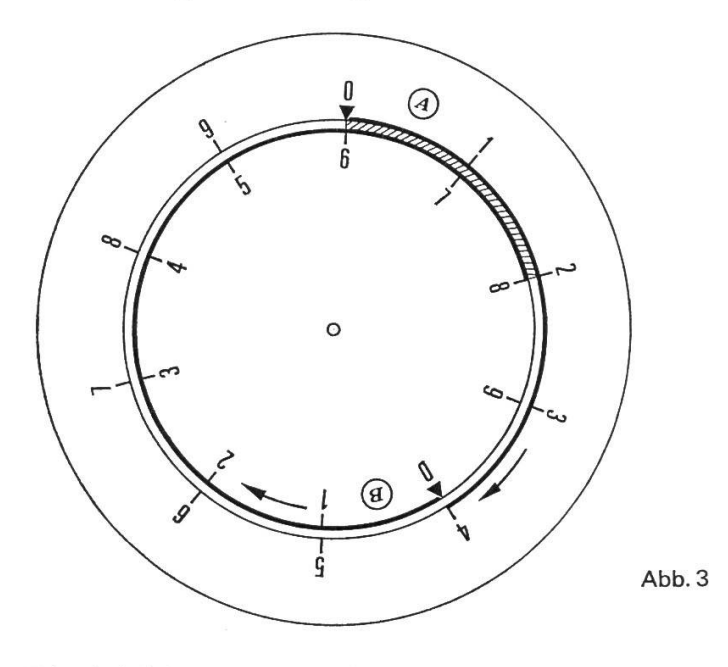

Die Addition  $4+8 = 12$  wird eingestellt nach dem Schema

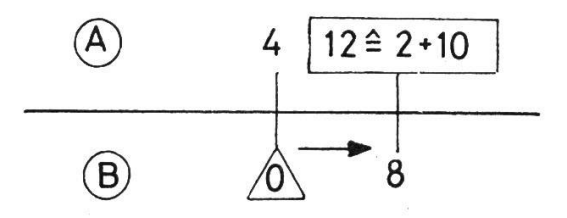

Man beachte, dass zur abgelesenen Zahl 2 noch 10 hinzugezählt werden muss, weil die Gesamtstrecke mehr als eine ganze Umdrehung beträgt.

Merken wiruns:Addiert wird durch Zusammensetzen von Strecken. Nun kann man gerade so gut durch Subtraktionen von Strecken Zahlen trahieren. Abb. 2 dient nicht nur für die Addition  $4 + 3 = 7$ , sondern auch für die Subtraktion  $7-3 = 4$ . Von der Gesamtstrecke 0-7 auf  $\otimes$  (dem Minuenden) wird die Strecke 0-3 auf ® (der Subtrahend) weggenommen, und es bleibt auf  $\overline{\omega}$  die Reststrecke 4 (die Differenz). Abb. 3 zeigt nicht nur die Addition 4 + 8 = 12,  $s$ ondern auch die Subtraktion 12-8 = 4. Die beiden Schemas sehen so aus:

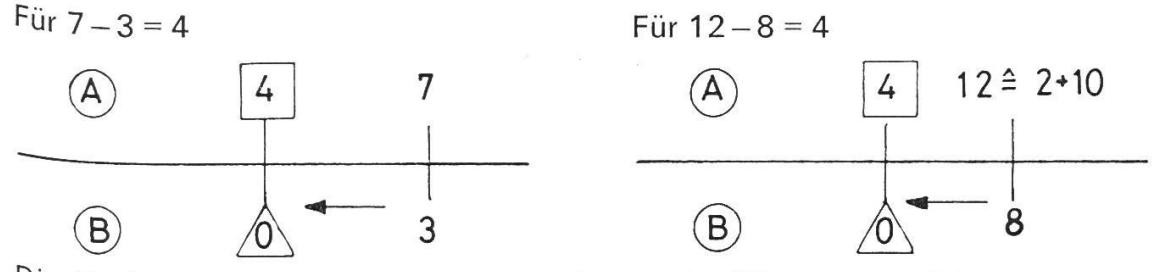

Die Rechenscheibe dient nun aber nicht zur Ausführung von Additionen und Subtraktionen. An diesen beiden Operationen wurde nur das Prinzip gezeigt, das Ersetzen von Rechnungen durch Addition und Subtraktion von Strecken. Mit der Rechenscheibe werden vor allem Multiplikationen und Divisionen und das damit verwandte Quadrieren und Wurzelziehen ausgeführt. Man verwendet sie mit Vorteil in der Drei- und Vielsatzrechnung, den Prozent- und Zinsrechnungen, bei Flächen- und Körperberechnungen und bei physikalischen und stöchiometrischen Berechnungen.

Wie lässt sich nun durch Addition von Strecken multiplizieren und durch Sub-<sup>traktion</sup> von Strecken dividieren?

Aus  $2^3 \cdot 2^5 = 2 \cdot 2 \cdot 2 \cdot 2 \cdot 2 \cdot 2 \cdot 2 = 2^8$  folgt allgemein:  $\int a^n \cdot a^m = a(n+m)$ 

Das heisst mit Worten: Potenzen mit gleichen Basen werden multipliziert, indem man die gemeinsame Basis mit der Summe der Exponenten potenziert. Das Multiplikationsproblem wird so auf die Addition (der Exponenten) zurückgeführt. Bei der Division von Potenzen sind die Exponenten zu subtrahieren:  $a^n : a^m = a(n-m)$ 

Um nach diesem Prinzip mit der Rechenscheibe multiplizieren und dividieren zu können, müssen nur die Teilungen ® und ® entsprechend eingerichtet sein.

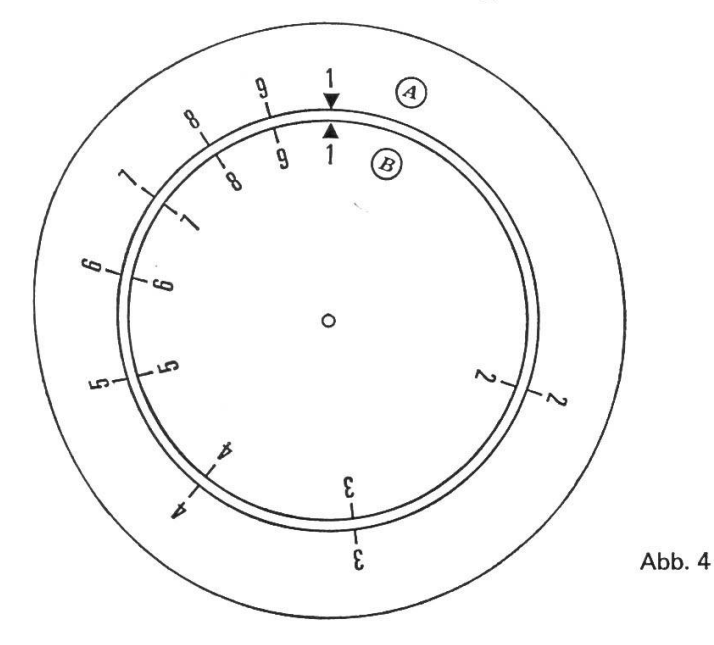

295

Statt wie in der Additions- und Subtraktionsscheibe (Abb. 1-3) den sich in gleichen Abständen folgenden Teilstrichen die Ziffern 0, 1, 2, 3, 4 usw. ordnen, versieht man sie mit den Ergebnissen der 2er-Potenzen, nämlich:  $2^{\circ} = 1$ ,  $2^{\circ} = 2$ ,  $2^{\circ} = 4$ ,  $2^{\circ} = 8$  usw. Man beachte, dass in Abb. 4 die Strecken  $1-2$ ,  $2-4$  und  $4-8$  gleich lang sind.

(Die übrigen, mit 3, 5, 6, 7, 9, bezifferten Teilstriche entsprechen den Potenzen  $2^{1,58}$   $2^{2,32}$   $2^{2,58}$   $2^{2,58}$   $2^{2,81}$  und  $2^{3,17}$  ... Dabei muss zugegeben werden, dass man dem Sekundarschüler kaum erklären kann, was zum Beispiel 21-58 bedeutet. Immerhin wird er begreifen, dass die Teilstriche für diese Werte irgendwo stetig zwischen den Ziffern 2, 4, 8 und <sup>1</sup> verteilt sein müssen.)

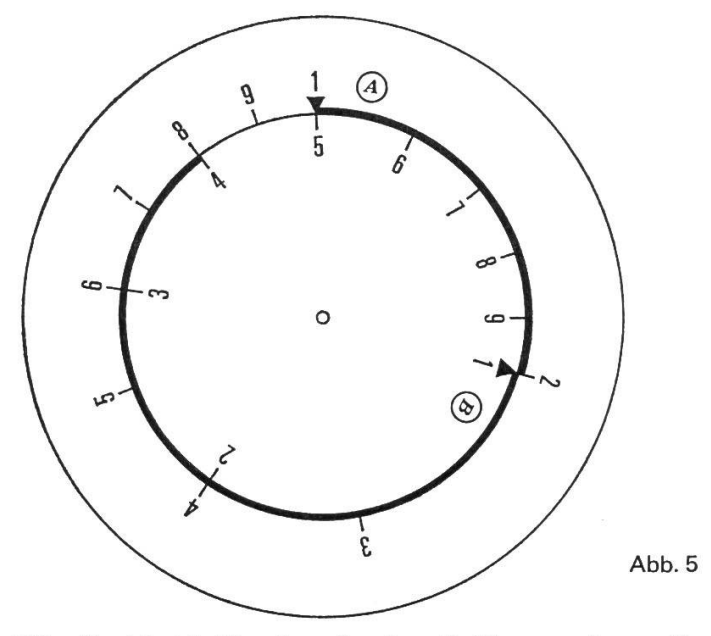

Für die Multiplikation 2  $\cdot$  4 = 8 fügen wir an die Strecke 1-2 der Teilung  $\otimes$  die Strecke 1-4 der Teilung ® und erhalten so auf der Teilung @ die Gesamtstrecke 1-8. Der Wert des Produkts ist also 8. Zu diesem Zwecke dreht man die scheibe soweit, dass der Anfang  $\Delta$  der Teilung  $\Theta$  mit dem Teilstrich 2 (dem ersten Faktor) der Teilung @ übereinstimmt. Gegenüber der Ziffer 4 (dem zweiten Faktor) der Teilung ® lesen wir auf der Teilung ® das Ergebnis 8 ab. Einstellschema:

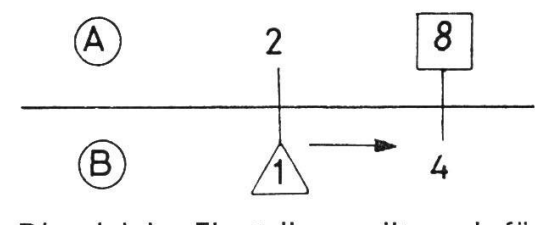

Die gleiche Einstellung gilt auch für die Division 8:4 = 2. Von der Strecke  $1-8$ (dem Dividenden) auf ® wird die Strecke 4-1 (der Divisor) auf ® subtrahiert und die Reststrecke 1-2 auf @ stellt den Wert des Quotienten dar. Einstellschema:

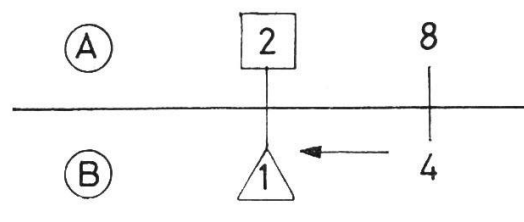

Allgemein gelten für die Multiplikation a  $\cdot$  b = x und die Division a : b = y folgende Schemas:

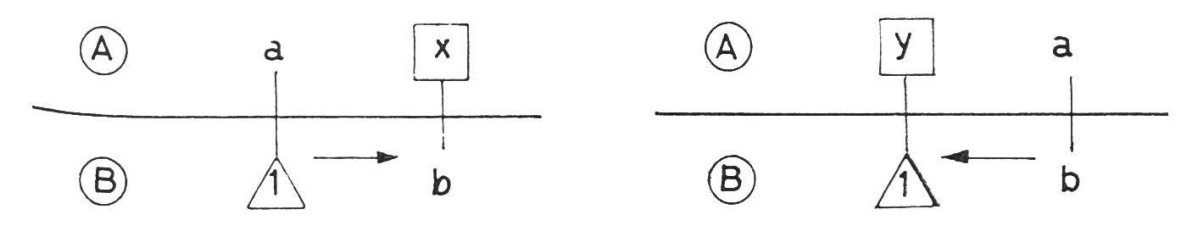

Man merke sich vielleicht, dass die Einstellung der ersten Grösse und das lesen des Ergebnisses stets auf der Teilung @ erfolgen. Die zweite gegebene Grösse wird durch Drehen der Innenscheibe eingestellt. Zum Festhalten der ersten Grösse und genauen Einstellen der zweiten Grösse dient der Läufer, ein ln der Scheibenmitte ebenfalls drehbar gelagerter Plexiglasstreifen mit eingra-**Viertem Strich.** 

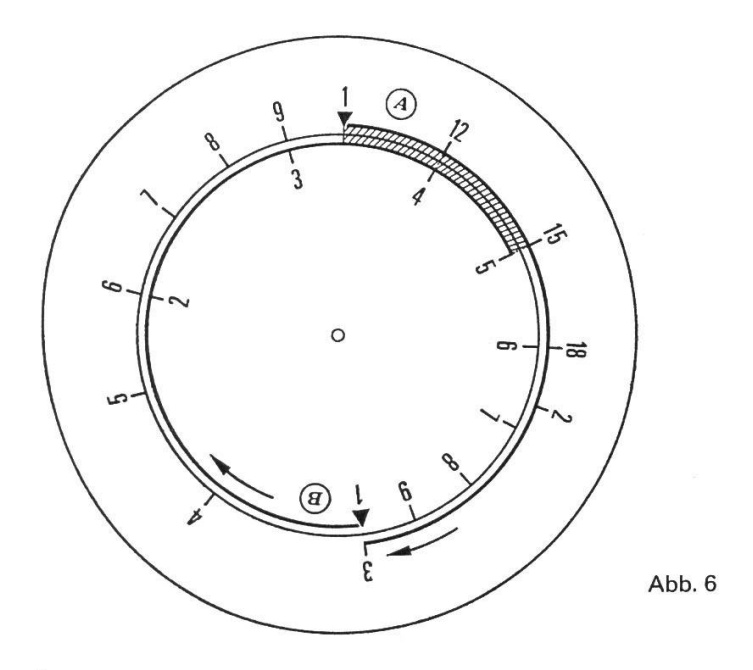

In dieser Figur ist die Multiplikation  $3 \cdot 5 = 15$  durchgeführt. Zur Strecke 1-3 Faktor) von @ ist die Strecke 1-5 (2. Faktor) von ® hinzugefügt. Die Gesamtstrecke 15 (Produkt) wird auf ® abgelesen. Sie ist wiederum (wie im Beispiel Abb. 3) mehr als ein voller Kreisumfang. Es fällt auf, dass der Kreisbogen ~2 auf ® mit den Zwischenwerten 12, 15 und 18 versehen ist. Eigentlich ^üsste es heissen 1,2-1,5-1,8; oder statt <sup>1</sup> und <sup>2</sup> sollte in diesem Fall <sup>10</sup> und <sup>20</sup> stehen. Wir stossen hier auf eine zu beachtende Eigentümlichkeit der Rechen scheibe. Sie liefert wohl die Resultatziffern in richtiger Reihenfolge, nicht aber deren Stellenwert. Die Zahlen 4, 40, 400 usw., wie auch 0,4 oder 0,04 usw., Werden auf den Teilungen alle am gleichen Ort eingestellt oder abgelesen. In  $\overline{Abb}$ . 6 ist nicht nur das Produkt 3 · 5 = 15 eingestellt, sondern auch Aufgaben Wie  $30 \cdot 50 = 1500$ , oder  $0.3 \cdot 0.05 = 0.015$ , oder  $300 \cdot 0.5 = 150$ . Der Stellen-Wert ist durch eine Überschlagsrechnung zu bestimmen. Das ist aber nur ein Scbeinbarer Nachteil. Der Rechner ist in jedem Fall gezwungen, vor Durchführung der Aufgabe das Ergebnis grob abzuschätzen, ein Vorgang, der sonst vom büler nur allzugern vergessen wird. Wir lesen deshalb die Werte zwischen den

Haupt-Teilstrichen nicht als zwölf, fünfzehn oder achtzehn ab, auch nicht als einskommazwei, einskommafünf und einskommaacht, sondern sprechen einszwei, eins-fünf und eins-acht.

Abb. 6 zeigt noch eine weitere angenehme Eigenschaft der Rechenscheibe. Bei der gezeichneten Stellung der Innenscheibe lässt sich nicht nur der Wert des Produkts <sup>3</sup> • <sup>5</sup> ablesen, sondern man hat eine ganze Tabelle von Wertepaaren, die den dreifachen Betrag jeder beliebigen Zahl angeben. So steht jeder Zahl von ® auf ® der dreifache Wert gegenüber.

 $X_{1, 2, 3, 4} \ldots = a \cdot b_{1, 2, 3, 4} \ldots$ 

Es gilt das Schema:

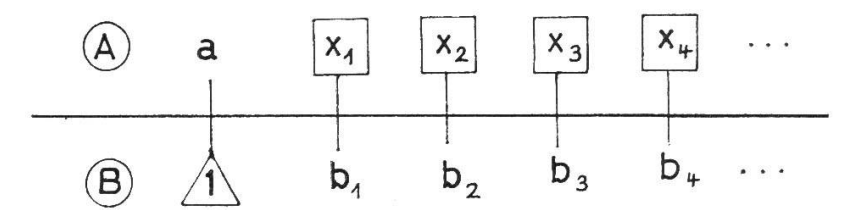

#### 3. DieTeilungen der Rechenscheibe

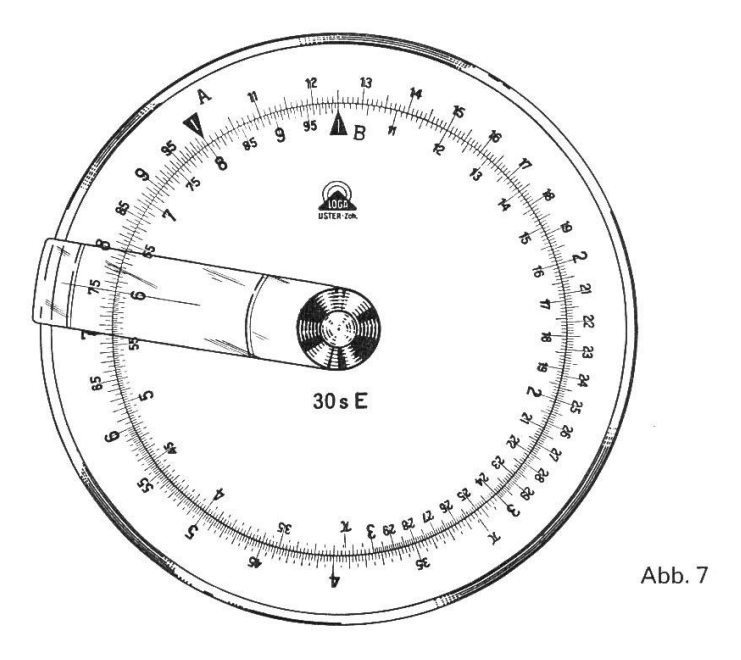

Wie diese Abbildung zeigt, weisen die Teilungen der Rechenscheibe eine Fülle von Teilstrichen und Bezifferungen auf. Erfahrungsgemäss liegt beim Schüler die Hauptschwierigkeit nicht im Verständnis des Rechenvorgangs, sondern im richtigen Einstellen und Ablesen der Zahlenwerte. Es ist deshalb nötig, die Tei-Iungen genauer zu betrachten.

Wie schon Abbildung 4 zeigt, rücken die Hauptteilstriche immer näher zusammen. Würde man alle Zwischenräume gleichartig unterteilen, wären die Striche entweder am Anfang der Teilung zu weit auseinander oder dann am Ende viel zu nahe beisammen.

Deshalb sind die Teilungen  $\otimes$  und  $\otimes$  in drei Abschnitte gegliedert, von  $1-3/$  $3-6$  und  $6-1$ :

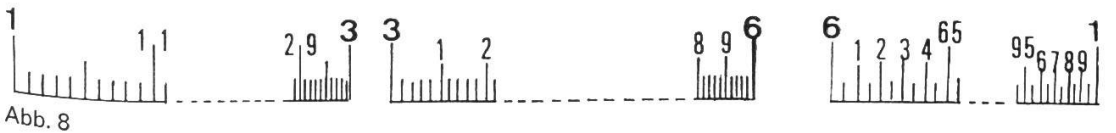

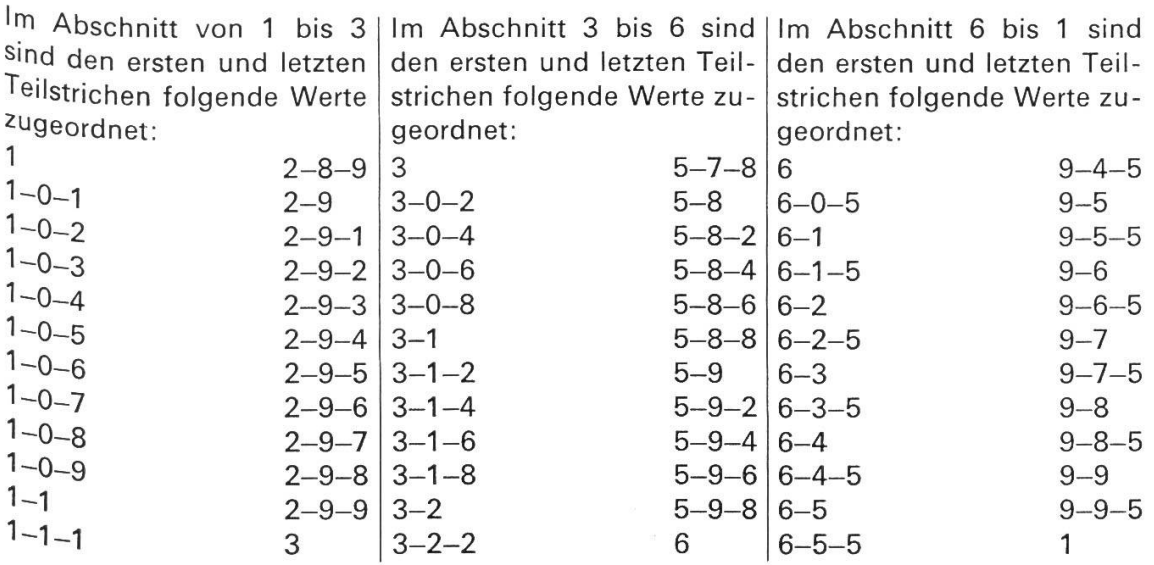

Wie schon erwähnt, wird gelesen zum Beispiel: drei-null-acht und nicht dreihundertacht oder dreikommanullacht.

Im ersten Abschnitt können also durchwegs drei Ziffern eingestellt bzw. abgelesen werden, die vierte kann man schätzen. Im zweiten Teil haben wir eine 2er-Teilung. Die ungeraden dritten Ziffern werden in der Mitte zwischen zwei Teilstrichen eingestellt. Im letzten Drittel sind nur noch die durch 5 teilbaren Zahlen mit Teilstrichen angegeben. Ist die dritte Ziffer eine 1, 2, 3, 4, 6, 7, 8 oder 9, so muss sie geschätzt werden. Darin erhält der Schüler bald eine grosse Sicherheit. Wichtig ist, dass er vorher den Wert der benachbarten Teilstriche richtig erkennt.

## 4. Zur Genauigkeit der Rechenscheibe

Man hüte sich, von der Rechenscheibe mehr zu verlangen als sie geben kann. Bei Übungen mit dem Rechenstab beurteile ich die Schülerarbeiten wie folgt:

Im ersten Abschnitt von 1 bis 3: Die ersten drei Ziffern müssen richtig sein, Abweichungen in der dritten Ziffer von ± 1 geben ein halbrichtiges Resultat, grössere Abweichungen gelten als falsch.

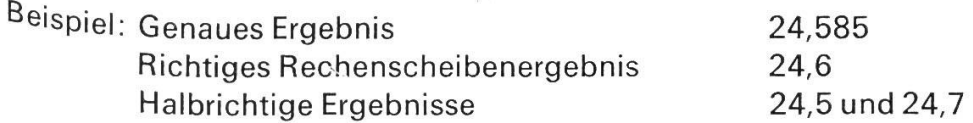

Im mittleren Abschnitt toleriere ich in der dritten Ziffer einen Fehler von  $\pm$  1. Ist  $er \pm 2$ , so gilt es als halb richtig, grössere Abweichungen gelten als falsch.

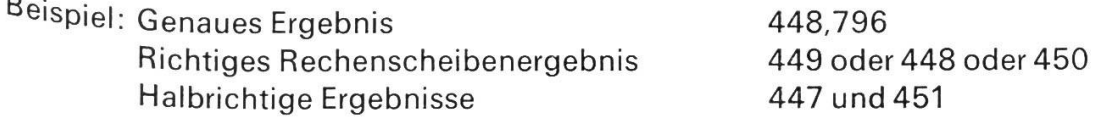

Im letzten Drittel toleriere ich ebenfalls  $\pm$  1 für richtige und  $\pm$  3 für halbrichtige Ergebnisse.

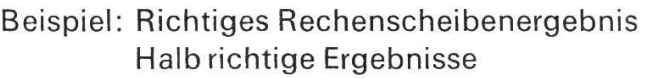

### 5. Ausblick

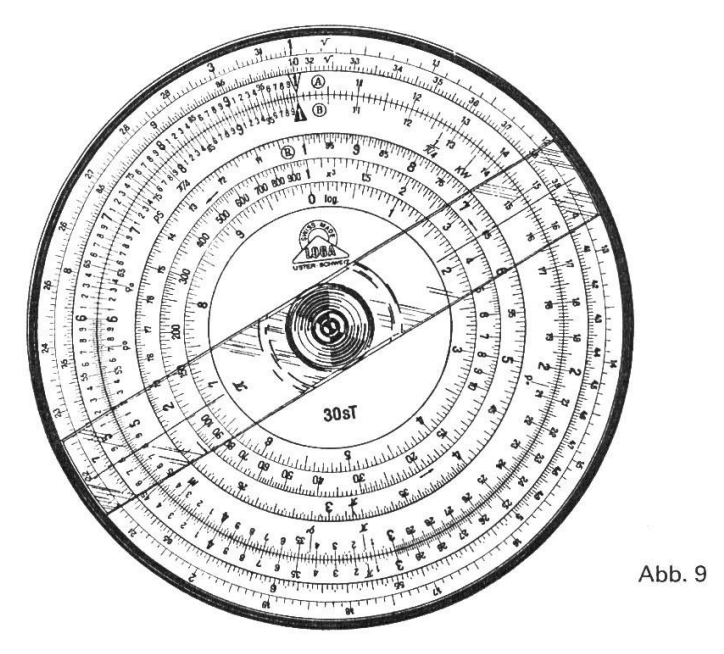

Die einfache Rechenscheibe in Abbildung 7 enthält nur die Teilungen ® und ® für Multiplikationen und Divisionen und aus diesen Operationen zusammengesetzte Ausdrücke. Die Scheibe in Abbildung 9 dient weitergehenden Ansprüchen.

Die Reziprokenskala ® erlaubt zum Beispiel die Multiplikation dreier Faktoren mit einer einzigen Einstellung, die Division vieler Werte durch einen konstanten Divisor und anderes mehr. Mit Hilfe der Quadratwurzelskala werden zweite Potenz und Quadratwurzel berechnet. Die x<sup>3</sup>-Skala liefert die 3. Potenzen und Kubikwurzeln. Mit der log-Skala könnten zum Beispiel Zinseszinsrechnungen ausgeführt werden. Noch ausgebautere Modelle tragen auf der Rückseite u.atrigonometrische und Exponentialskalen.

Natürlich lassen sich auf der Sekundarschulstufe diese zusätzlichen Teilungen nicht voll ausnützen. Der Verfasser verwendet in seinem Unterricht die Teilungen ® und ®, die reziproke Skala ®, die Quadratwurzelskala und die x<sup>3</sup>-Skala-Wichtig ist, dass man das Rechnen mit der Rechenscheibe zu Beginn der 3. Sekundarklasse einübt, damit dann nachher ihre Benützung in den mathematischen und naturwissenschaftlichen Fächern zur täglichen Selbstverständlichkeit wird. Nur so erzielen wir jene Sicherheit im Scheibenrechnen, die dem Schüler den Umgang mit ihr zum Vergnügen werden lässt.

Die Literatur zur Rechenscheibe ist nicht so umfangreich wie jene für das Stabrechnen. Ausgezeichnet ist die den Rechenscheiben der Marke Loga beigegebene Gebrauchsanweisung. Viel Übungsstoff enthalten:

- Zumbühl: Sicher rechnen mit Rechenschieber und Rechenscheibe (Francke Verlag, 3000 Bern).
- Apel: Stabrechnen durch Üben (Westermann Verlag, Braunschweig).
- Stender: Der moderne Rechenstab (Otto Salle Verlag, Frankfurt am Main).

Eine programmierte Einführung, die durchaus auf die Rechenscheibe umgedacht werden kann, bietet:

~ Böhme: Der Rechenstab in der Mathematik (Klett Verlag, Stuttgart).

Die in Abbildung <sup>7</sup> und <sup>9</sup> abgebildeten Rechenscheiben sind Schweizerfabrikate der Firma Loga-Calculator in Uster ZH und kosten:

Modell 30 E = 20 Fr. Modell  $30sT = 34$  Fr.

Hechenscheiben sind bei obiger Firma oder in Fachgeschäften (Papeterien) erhältlich.

Eür den Unterricht sehr geeignet ist ein Demonstrationsmodell in Plexiglas zum Gebrauch auf dem Hellraumprojektor. Es kostet mit solidem Etui etwa 150 Fr.

### Lesestoff aus der Zeitung von Rolf Flückiger

Mittelstufe

Dewisse Zeitungsartikel eignen sich vorzüglich als Unterrichtsstoff. Sie sind kurz, lebensnah und sprechen die Schüler an. Es empfiehlt sich, geeignete Artikel auszuschneiden und in einem Oktavheft zu sammeln. Solchen < Geschichten, die das Leben schrieb> verdanke ich viele anregende Sprach- und Eebenskunde-Stunden.

Passende Artikel kann man natürlich auch für den Rechen-, Verkehrs-, Heimatkunde- und Naturkundeunterricht finden.

Beispiel: Gefängniszelle als willkommenes Winterquartier

Weil er ohne Mantel im Schneegestöber marschierte, wurde ein 50jähriger Hilfsarbeiter auf der Forch polizeilich kontrolliert. Es stellte sich heraus, dass er wegen Veruntreuung von 900 Franken Milchgeld ausgeschrieben war, sich seither in Scheunen herum-Setrieben hatte und völlig verwahrlost war. Von sich aus gab er zu, 240 Franken unter Unwahren Angaben als Darlehen aufgenommen zu haben. Der Mann war sichtlich froh, in eine warme Zelle mit Aussicht auf tägliches Essen zu kommen. Als viermal Vorbestrafter ist er mit dem Gefängnisleben vertraut.

Hinweise von seiten der Schüler:

- Der Mann wirkte verdächtig.
- <sup>~</sup> Darf die Polizei den Mann einfach kontrollieren? (Diskussion)
- Das Wort <Veruntreuung> verstehe ich nicht.
- 900 Franken sind viel Geld. (Diskussion)
- Seine Unterkunft ist eine Scheune. Et ist ein armer Kerl. Er fühlt sich einsam. Marum ist es so weit mit ihm gekommen?
- Erklärt mir das Wort (Darlehen)!
- Es scheint mir sonderbar, dass ein Mensch ins Gefängnis will. Er kennt sich dort aus! Er hat schon allerhand angestellt. Er muss sehr verlassen sein.
- Das geschieht in der Schweiz, ich kann es fast nicht glauben.

Zusammenfassung (allenfalls schriftlich):

<sup>Es</sup> ist traurig, dass es bei uns Leute gibt, die so verkommen und einsam sind.

## Wanderlied

Walter Schmid

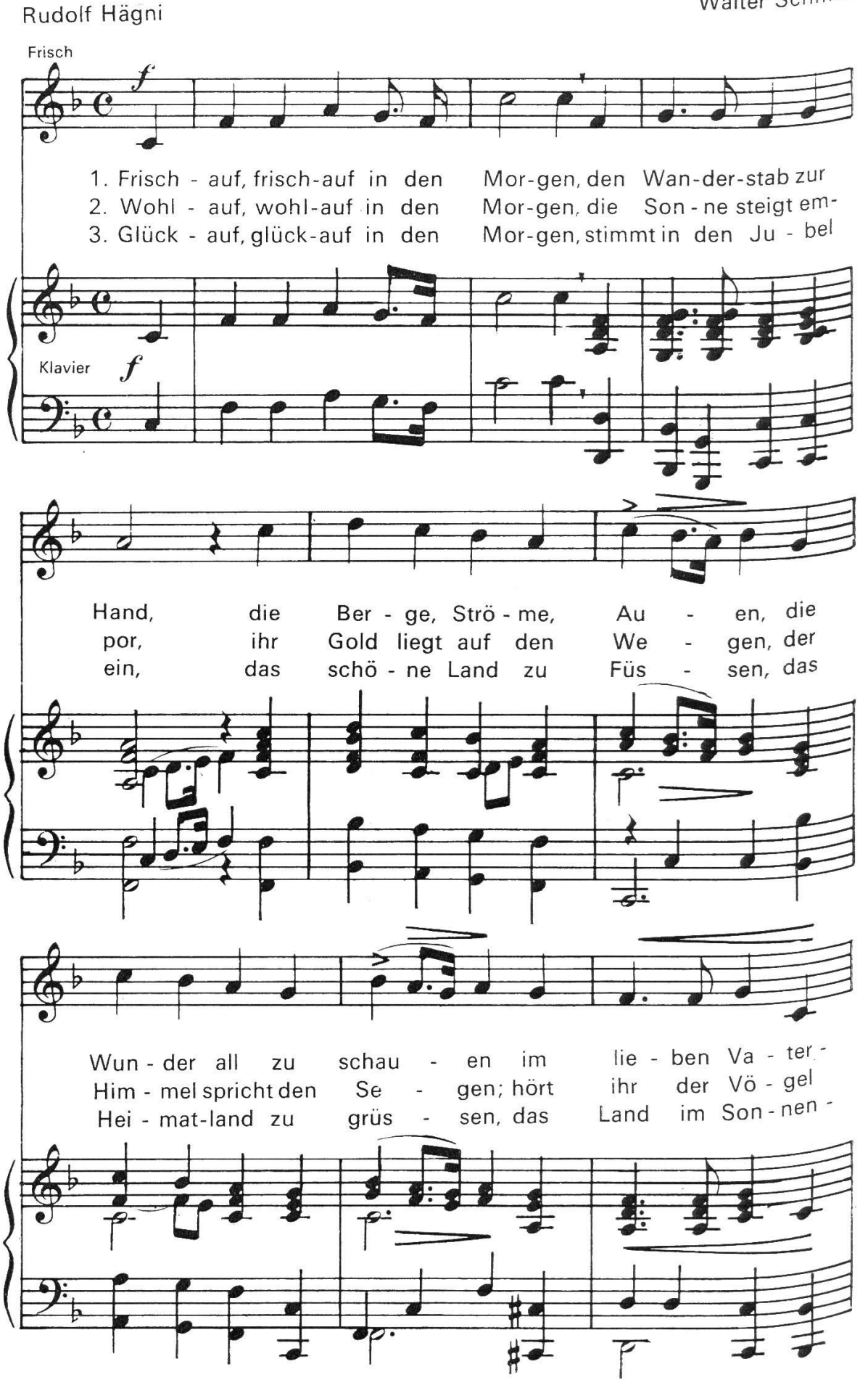

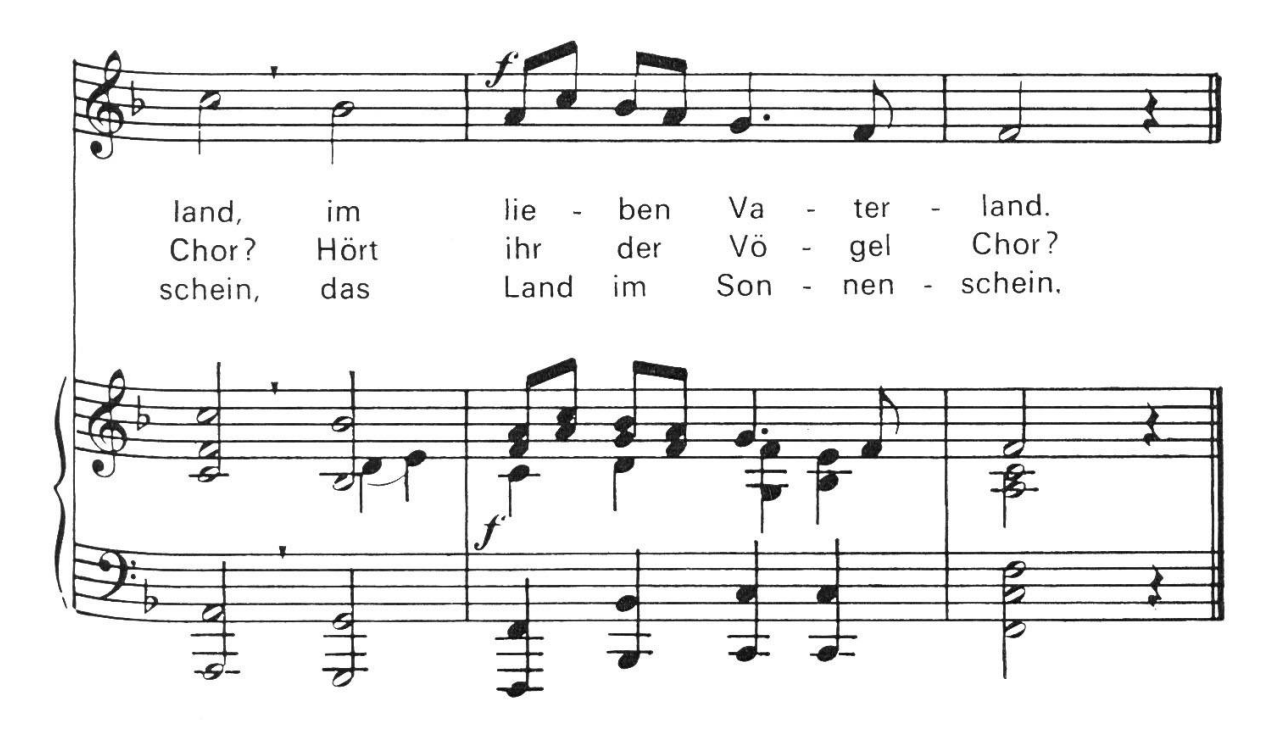

## Unterwalden Von Erich Hauri

### Mittelstufe

Vergleiche <sup>&</sup>lt; Die Schweiz nach Mass> im Maiheft 1970.

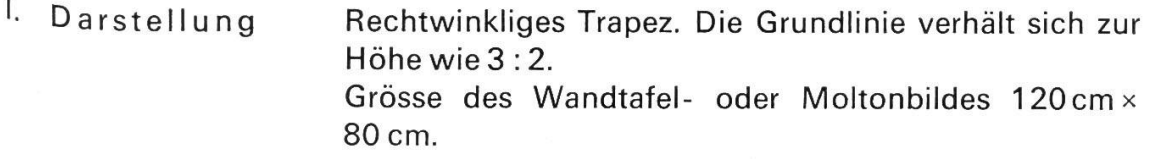

### Geographische Angaben

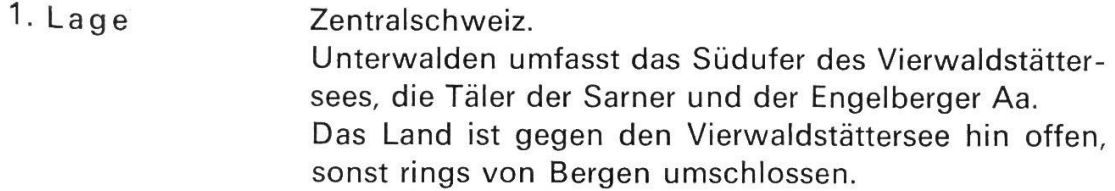

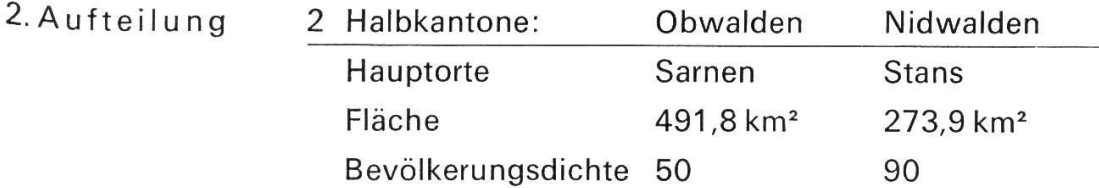

- 3- Name Die Namen Ob- und Nidwaiden rühren vom Wald her, der sich zwischen Kerns und Stans ausdehnt (ob dem Wald und nid dem Wald).
- 4. Wappen Petrusschlüssel. St.Peter = Patron der Landeskirche von Stans.

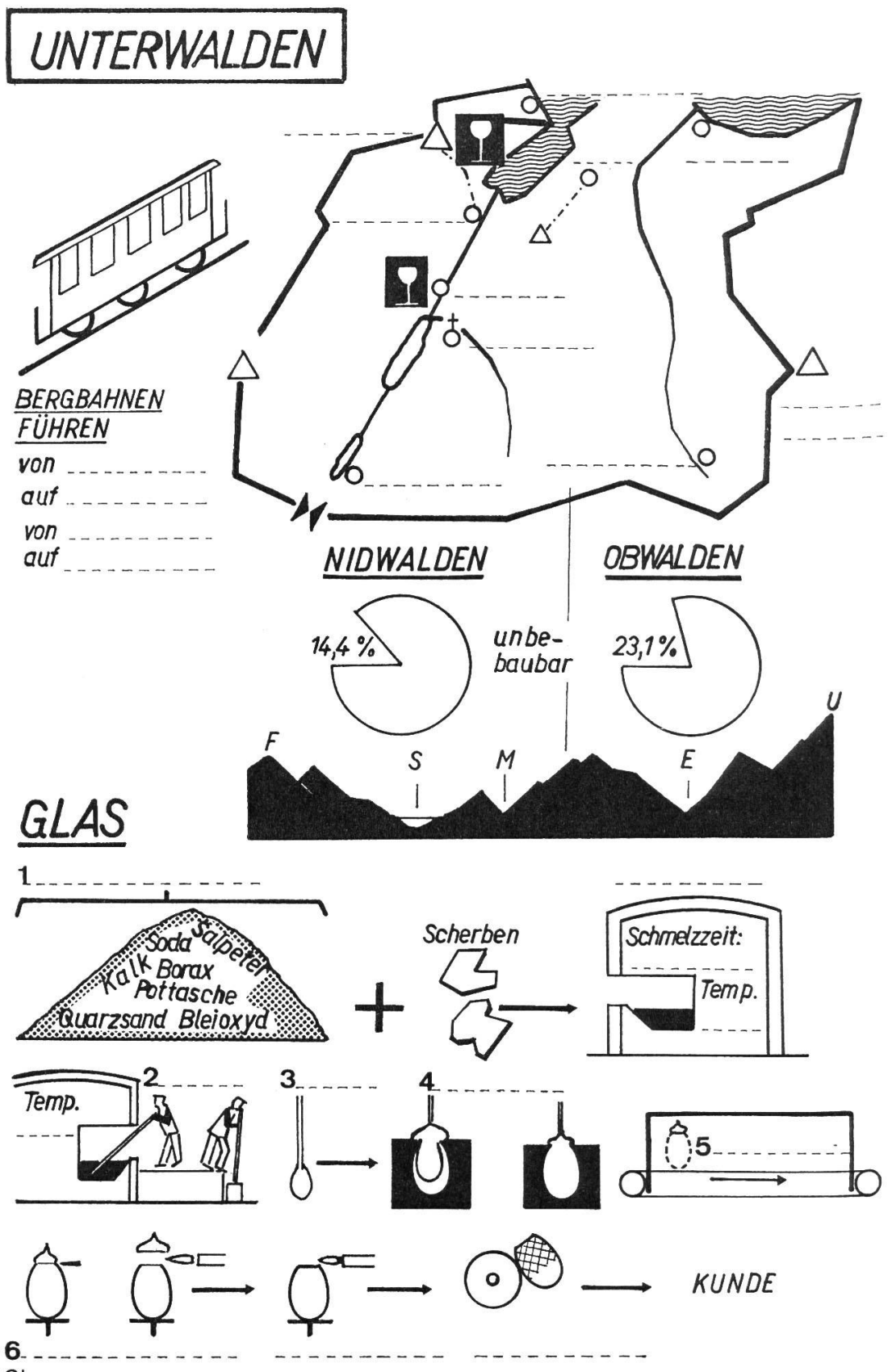

Glas

1 Rohstoff. Rechts aussen: Dauerbrandofen. Schmelzzeit 10 bis 12 Stunden, Temperatur 1500°

Arbeitstemperatur 1200°, 2 Glasbläser, 3 Kölbel, 4 das Einblasen, 5 Kühlschacht 6 Kappe absprengen – Verschmelzen des Randes – schleifen – malen

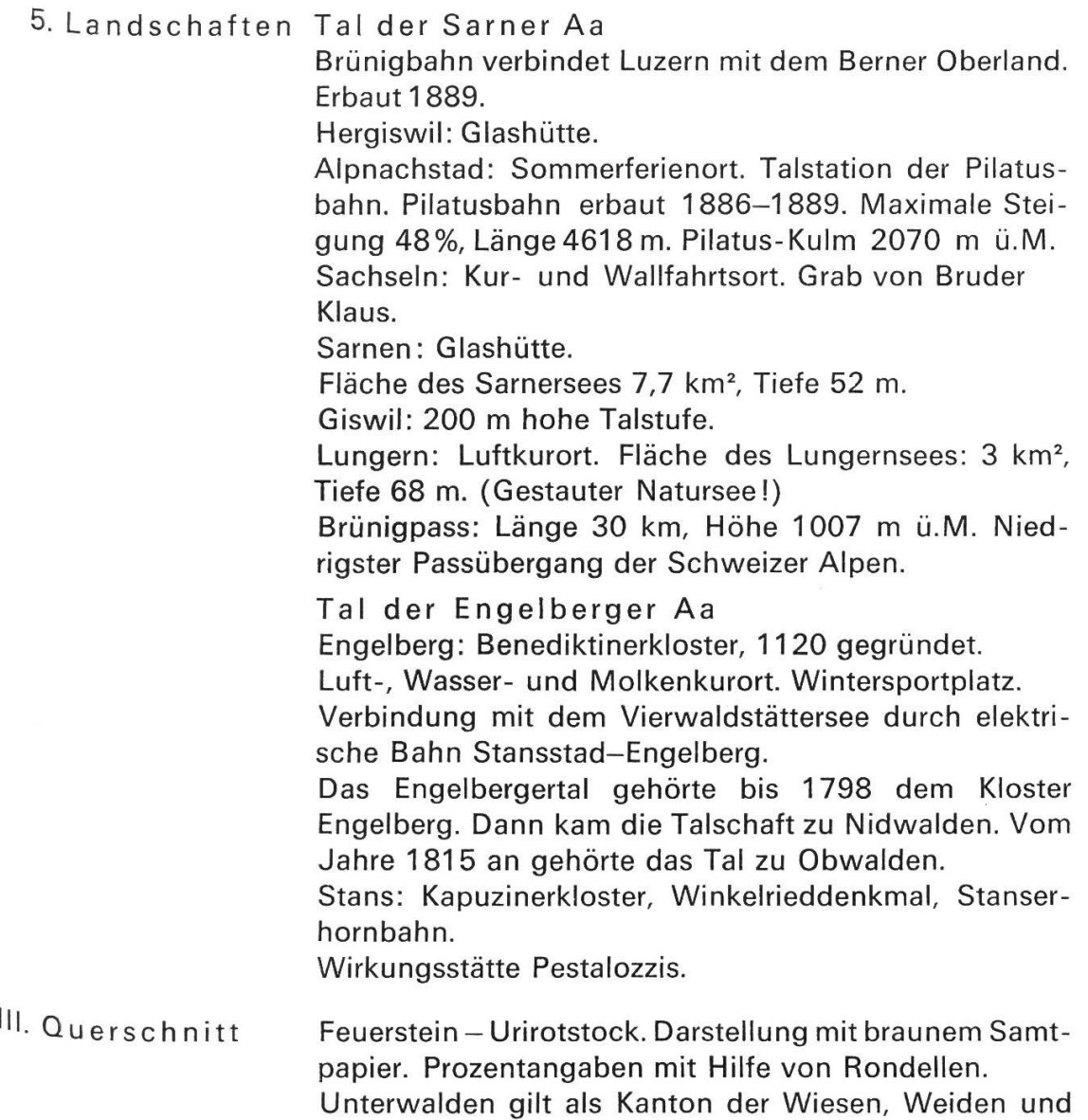

## Gewässerverschmutzung Von Fritz Frei

<sup>&</sup>lt; Lieber als ein Sieb zu kaufen, wollen wir im Schlamm ersaufen !> (Vgl. Nebelspalter Nr. 17 vom 23.4.1969 mit Karikatur)

Können wir gesund bleiben, wenn unsere Umwelt krank wird? Eine rhetorische Frage! Jedermann hat die Gefahren der Gewässerverschmutzung erkannt und fühlt sich verantwortlich für die Zukunft unserer Gewässer.

Wälder. Darstellung!

Was aber ist seit 1956 für den «Gewässerschutz» getan worden? 1956 nämlich ®rhielt der Bund verfassungsmässig (BV Art. 24 quater) die Befugnis, gesetz liche Bestimmungen <zum Schutze der ober- und unterirdischen Gewässer 9e9en Verunreinigung) zu erlassen.

Der Vollzug dieser Bestimmungen wurde den Kantonen überlassen, und so wird

denn streng föderalistisch da gereinigt und dort weiter verschmutzt. Die einen Kantone planen und planen, wogegen in anderen bereits eine stattliche Zahl von Anlagen in Betrieb steht. So etwa haben sich die Kantone bis heute um ihre Gewässer gekümmert:

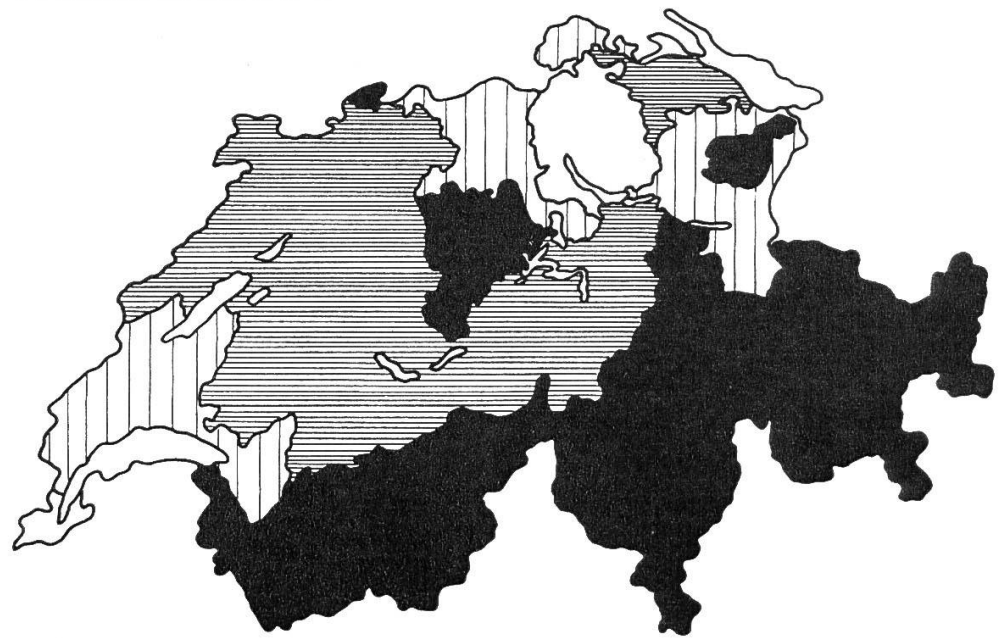

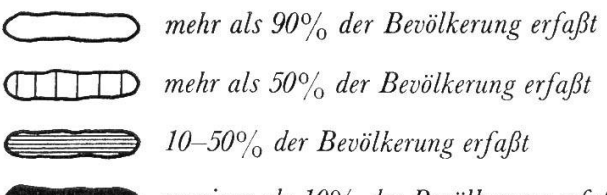

weniger als 10% der Bevölkerung erfaßt .vor allem Fremdenverkehrskantone gehören auch nach 1970 noch ZU den «schwarzen Raben».

Zwei (wohlhabende) Kantone haben offensichtlich die grossen Kosten der Abwasserreinigung nicht gescheut und präsentieren sich wenigstens auf dem obigen Kärtchen blendend weiss.

Es ist zu hoffen, dass das Beispiel der Kantone GE und ZH ansteckend wirkt und die übrigen Kantone vermehrt daraufhin arbeiten, den Abwässern den Besuch einer Kläranlage zu ermöglichen. Eidgenössisch gesehen liessen sich bis 1980 gegen 60% aller Abwässer erfassen.

Ähnlich wie der Art. 24 quater der BV, bestimmt der Art. 24 sexies: Der <sup>N</sup> atu rund Heimatschutz ist Sache der Kantone. Eidgenössische und kantonale Organe und private Vereinigungen sind denn auch daran, Natur und Heimat vor den zahlreichen Einflüssen unserer Zeit zu schützen:

- Strassenbau, Flussstauungen, Fabrikanlagen, Kraftwerkbauten, Verkehrs anlagen usw. verändern das Landschaftsbild.
- Binnenwanderung führt zur Dialektvermischung, zum Verschwinden ländlicher Bräuche, zu neuen Lebensgewohnheiten.

Amtliche Organe des Natur- und Heimatschutzes auf eidgenössischer Ebene:

 $-$  Eidgenössische Natur- und Heimatschutzkommission = ENHK. (Sie ist dem Departement des Innern unterstellt und wirkt als beratendes Organ.)

~ Eidgenössische Kommission für Denkmalpflege. (Diese Kommission berät das Departement, hilft beim Vollzug des Bundesgesetzes vom 1.1.1967 über den Natur- und Heimatschutz, fördert die Zusammenarbeit zwischen Bund und Kanton und arbeitet für sie Gutachten aus.)

Der Schweizerische Bund für Naturschutz mit über 50000 Mitgliedern und der Schweizer Heimatschutz als Dachorganisation der kantonalen Heimatschutz-Vereine kümmern sich privat um Natur und Heimat. Nur dank der folgenden Einnahmequellen ist es diesen Vereinigungen möglich, Beiträge an die Erhaltung schützenswerter Objekte zu leisten:

- Mitgliederbeiträge
- Talerverkauf
- Subventionen
- Schenkungen, Spenden

Sind diese Ausgaben berechtigt? - Die folgenden Zahlen geben eine deutliche Antwort:

1. Unsere Umgebung ist durch die Bevölkerungsexplosion in Gefahr:

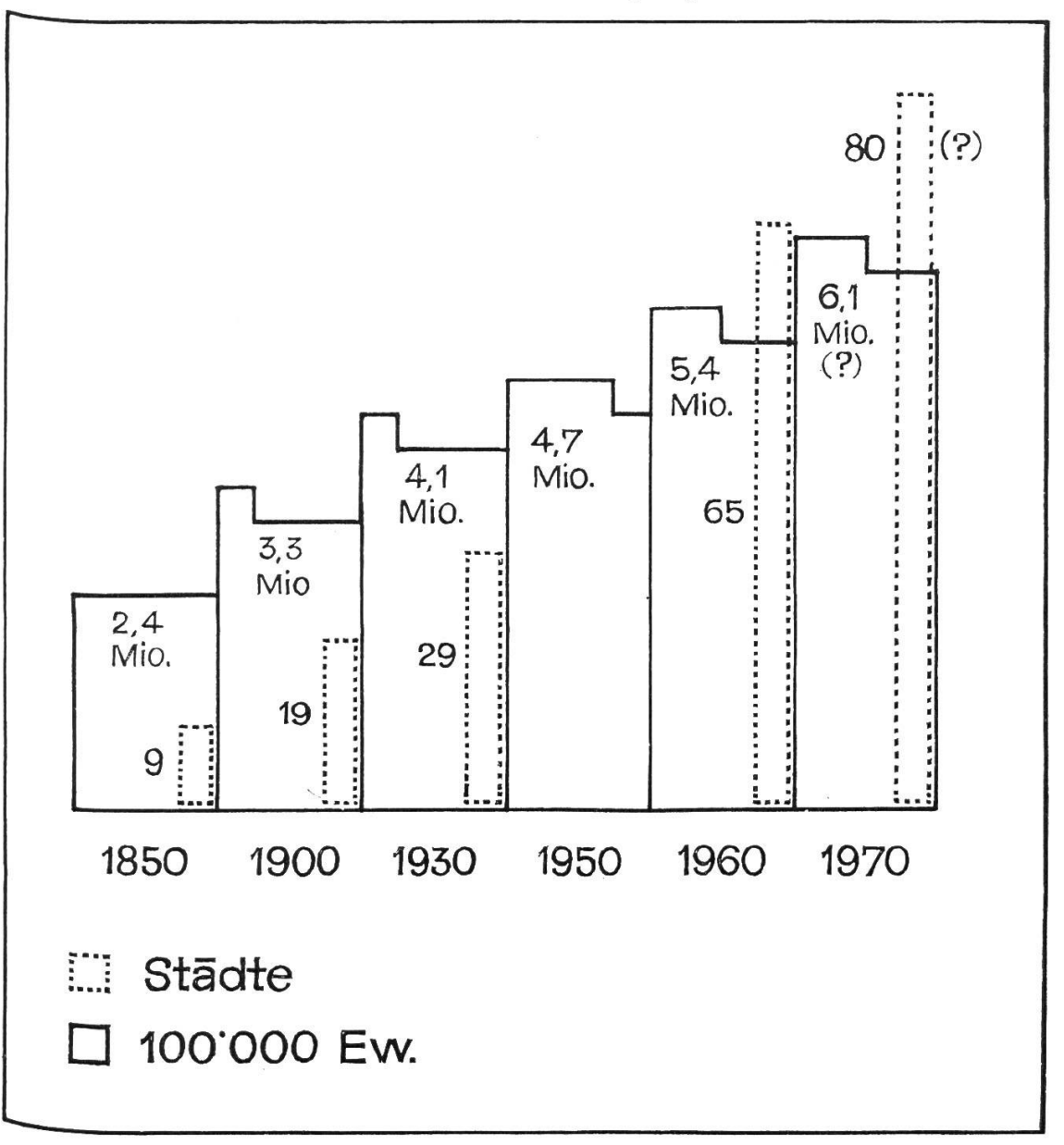

Die wachsende Bevölkerung benötigt Wohnungen, Arbeitsplätze, Schulen, Strassen, Energie (Kraftwerke usw.), Rohstoffe, Nahrungsmittel, Erholungsgebiete...

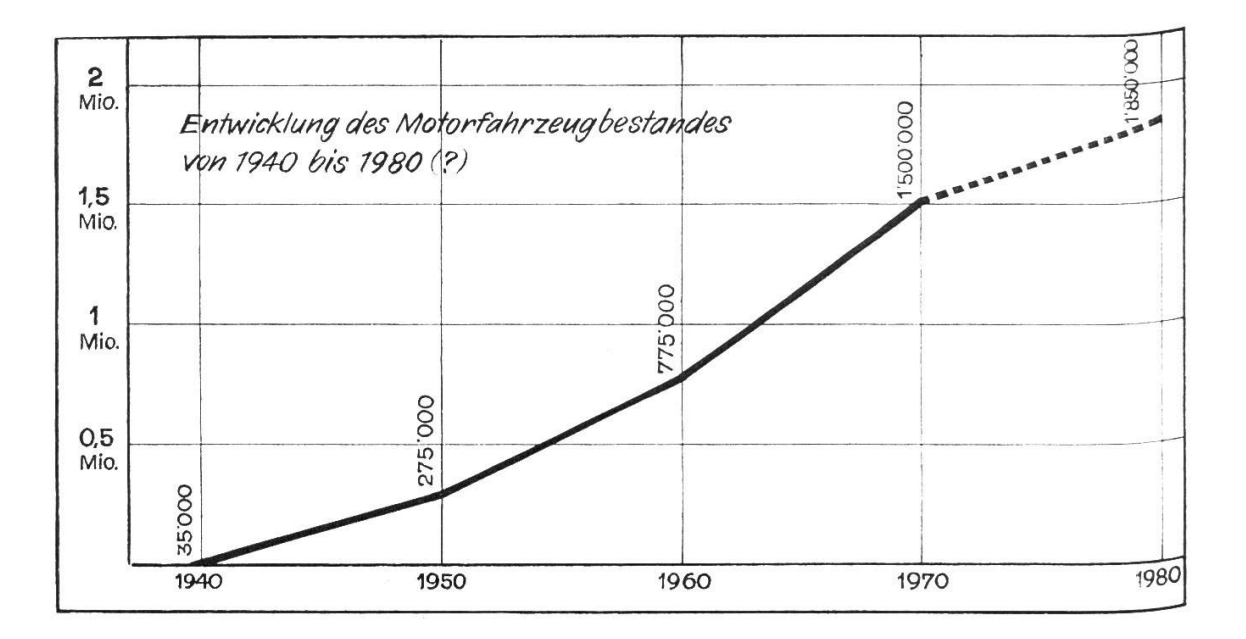

So wird in unserem Land je Sekunde 1 m<sup>2</sup> Boden überbaut (rund 3000 ha je Jahr).

- 2. Die Eingriffe des Menschen in das Bild der Natur verdrängen Pflanzen und Tiere: Kleinseen, Moore verschwinden; Pflanzen- und Tiergattungen sterben aus (Steinbock, Biber, Lämmergeier, Bär, Luchs, Wolf, Storch).
- 3. Unser Trinkwasser ist bedroht: Innert einem halben Jahr wurden bei einem Kraftwerk folgende Kadaver aus dem Wasser gezogen:

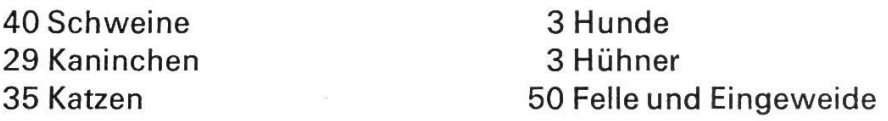

Doch die viel grössere Gefahr droht durch die flüssigen Brenn- und Treibstoffe (Heizöl, Benzin, Petrol usw.): Ein Liter Öl vermag soviel Wasser zu verschmutzen, wie ein Mensch in zwei Jahren verbraucht.

4. Die Luft, die wir atmen müssen, wird immer mehr durch Abgase und Staub verpestet: In den drei Grossstädten London, New York und Detroit bewegt sich die Staubablagerung je km<sup>2</sup> und Monat zwischen 20 und 30 t. Was tun am Wochenende? - Waldluft enthält je Liter 50 bis 100 Staubteil-

chen, Stadtluft deren 85000. Also?

Können wir gesund bleiben, wenn unsere Umwelt krank wird? Eine überflüssige Frage!

Wir alle haben die Gefahren erkannt. Wir sind verantwortlich.

#### Quellen

- Bundesgesetz über den Natur- und Heimatschutz.
- Schriften von Natur- und Heimatschutz.
- Der Schweizerische Beobachter.
- E. Krattiger: Neue Wirtschafts- und Staatskunde der Schweiz.

## Erfahrungsaustausch

Jeder Lehrer hat in seiner Schularbeit glückliche Einfälle. Schreiben Sie bitte solche für die Veröffentlichung in dieser Ecke auf. Aber auch grössere Artikel sind willkommen. Alle angenommenen Beiträge werden honoriert.

### Briefe, die Freude bereiten

In der Sekundarschule schreiben wir alle möglichen Briefarten, persönliche Briefe, Geschäftsbriefe (Bewerbungsschreiben usw.), Beschwerdebriefe...

Bamit der persönliche Brief bei den Schülern mehr Interesse findet, lasse ich sie an bestimmte Leute schreiben, an mir gut bekannte Erwachsene oder an gleichaltrige Jugendliche, wobei ich meinen Schülern die Briefpartner in Fotos vorstelle.

Meine jetzige erste Sekundarklasse erhielt die Aufgabe, an zwei 14jährige lungenkranke Knaben in einem Sanatorium zu schreiben. Ich hatte die beiden Knaben, Max und Beat, zufällig kennengelernt, durfte sie im Sanatorium foto-9rafieren und veranlasste nun meine Schüler, dem einen oder andern oder beiden 2usammen zu schreiben. Alle Briefe waren inhaltlich überraschend gut, und ich freue mich noch jetzt an der hellen Begeisterung, welche die Briefe bei den kranken Knaben auslösten.

Auch meine Schüler freuten sich sehr auf die Antwort, die dann bald eintraf. Jedem Lehrer der Oberstufe bietet sich Gelegenheit genug, in seinem Umkreis ahnliches zu tun. In einer Zeit, wo so viele Menschen freudearm dahinleben, sollten wir unsere Schüler vermehrt anleiten, Freude zu bereiten. Freude geben heisst auch Freude ernten. Wir geben so unserm Unterrichten viel mehr Wert, als wenn wir um des Übens willen Briefe schreiben, die an sich sinnlos sind, weil Briefe nur dann sinnreich sind, wenn sie beantwortet werden. **im** jm

## Abwechslung im Rechenunterricht <sup>I</sup>

Mittelstufe Von Walter Hofmann

<sup>&</sup>lt; Das grösste Wunder und die grösste Wahrheit ist die Zahl.> (H. Federer)

 $V$ or zwei Jahren erhielten die Mittelstufenlehrer des Kantons Zürich das - von Anton Friedrich vortrefflich zusammengestellte - neue Geometrielehrmittel, mit dessen Arbeitsblättern sich der erste Geometrieunterricht zweifellos viel ab-^echslungsreicher und intensiver gestalten lässt als nach der herkömmlichen Methode <sup>&</sup>lt; Lehrbuch - Schülerheft>.

<Uas Lehrmittel will (so entnehmen wir dem Vorwort) möglichst allen sprüchen, wie sie sich aus der Verschiedenheit der Schüler und der Schulverhältnisse ergeben, Rechnung tragen. Es enthält darum mehr Stoff, als im Verlaufe der beiden Schuljahre verarbeitet werden kann. Es ist Sache jedes einzelnen Lehrers, aus der Vielfalt die richtige Auswahl zu treffen.

Wesentlich scheint uns nun zu sein, dass diese Forderung nicht nur theoretisch aufgestellt wurde, sondern auch anhand vieler Übungsbeispiele auf den zusätzlichen Blättern des Lehrerheftes ungezählte Möglichkeiten von passenden Et" gänzungsstoffen und Zusatzaufgaben gezeigt werden. (Beispielsweise <Zusätziiche Aufgaben mit Strecken).)

Zweifellos hätten es viele Kollegen sehr begrüsst, wenn auch den umgearbeiteten Auflagen der Lehrerausgaben der Zürcher Rechenbücher für die Mittelstufe in dieser Hinsicht mehr Beachtung geschenkt worden wäre. Wohl lesen wir im Vorwort des - im übrigen sehr wertvollen und klar aufgebauten - Sechstklassbuches, dass für die besonders begabten Schüler die mit dem Sternchen gekennzeichneten fakultativen Zusatzaufgaben gedacht seien; doch wird unseres Erachtens einfach an zu wenigen Beispielen gezeigt, wie der Lehrer den Blick des Schülers <zu öffnen versuchen soll für die von Gesetzen beherrschten, wunderbar klar gegliederten, vielgestaltigen Beziehungen in der Welt der Zahlen).

Und darum wollen wir mit unserer Artikelserie an einigen ausgewählten Beispielen zeigen, auf welche Weise der Lehrer (vor allem auf der Mittelstufe) mit seinen staunenden Schülern ein bisschen in diese wunderbare Welt der Zahlen eindringen kann. Dass dadurch der herkömmliche Rechenunterricht kurzweiliger, fröhlicher und anregender wird, ist uns Lehrern besonders willkommen.

Diese abwechslungsreiche Fahrt in die «Welt der Zahlen» ist unseres Erachtens auf zweierlei Arten möglich:

Einerseits durch das vermehrte Spiel mit Zahlen (Rechenscherze, Zauberzahlen, lustige Rechenaufgaben, Wettspiele, Knacknüsse, Denksportaufgaben, Ziffernrätsel usw.), andererseits aber auch durch Arbeitsblätter, deren Einsatz aus verschiedenen Gründen sehr wertvoll ist.

- 1. Der besondere Wert der meisten von uns vorgeschlagenen Rechenarbeitsblätter liegt darin begründet, dass der Schüler durch die Angabe von Ziffernfeldern (ein Quadrätchen = eine Ziffer oder ein Buchstabe), durch das Einsetzen von sich überschneidenden Ergebnissen (zum Beispiel bei Magischen Quadraten oder < Kreuzzahlrätseln >) oder das Suchen von Lösungswörtern (zum Beispiel Ortschaften oder Strassennamen) die Richtigkeit seiner Arbeit weitgehend selbständig überprüfen kann. Es ist deshalb empfehlenswert, wenn der Schüler seine Ergebnisse zuerst nur mit Bleistift notiertfalsche Eintragungen lassen sich so leicht verbessern - und diese erst nach erfolgter Kontrolle mit Tinte überfährt.
- 2. Der Reiz vieler Rechenarbeitsblätter besteht darin, dass neben dem eigentlichen Rechnen auch
	- das Erwerben und Festigen neuer Erkenntnisse (zum Beispiel Zusammenzählen einer Zahlenreihe)
	- das Denken und Überlegen (zum Beispiel bei Einsetzaufgaben)
	- das Anwenden und Gebrauchen des Alphabetes (zum Beispiel Nachschlagen von Postleitzahlen oder Telefonabonnenten)
	- das bessere Kennenlernen des Heimatdorfes (zum Beispiel Aufsuchen eines alten Hausnamens)
	- das Einprägen geographischer Begriffe (zum Beispiel beim Arbeitsblatt <Tösstaler Berge und Dörfer>, das als erstes Beispiel eine<sup>5</sup> Rechenarbeitsblattes vorgestellt wird)

geschult werden kann. Deshalb ist das gelegentliche Lösen eines Rechenarbeitsblattes für die Schüler lehrreich und unterhaltend zugleich! 3. Ein richtig verfasstes Rechenarbeitsblatt hat gegenüber Arbeitsblättern in anderen Fächern den Vorteil, dass der Lehrer die Richtigkeit einer Lösung in wenigen Sekunden überprüfen kann. Hoffentlich werden vor allem auch aus diesem wichtigen Grunde recht viele Kollegen den Aufwand und die Mühe einer Vervielfältigung auf sich nehmen, vergelten doch eine rasche Korreksowie der Lerneifer und die Begeisterung der Schüler – die für jede Abwechslung dankbar sind – die grössere Vorbereitungszeit mehr als genug

Eassen wir unsere Anforderungen an Rechenarbeitsblätter (je mehr davon füllt sind, desto besser ist das Arbeitsblatt!) nochmals zusammen:

 $\mathbb{O}^*$  Selbstkontrolle der Ergebnisse durch den Schüler (erzieherischer Wert)

®\* Lehrreich und unterhaltend zugleich (didaktischer Wert)

®\* Rasche Korrektur des Lehrers (methodischer Wert)

\* <sup>~</sup> Mit diesen eingekreisten Ziffern werden wir hie und da bei den angegebenen Arbeits blättern auf die entsprechende erfüllte Forderung hinweisen!

Obschon mit der Arbeitsmappe < Neues Rechnen> von A. Friedrich (zu beziehen bei der Zürcher Kantonalen Mittelstufenkonferenz, am Schützenweiher 20, 8400 Winterthur, zum Preis von <sup>9</sup> Fr.) bereits vierzig Rechenarbeitsblätter für üie Mittelstufe verwirklicht worden sind, möchten wir in unserer Artikelserie weitere, andere Beispiele von Rechenarbeitsblättern vorstellen.

Wenn es uns gelingen sollte, möglichst viele Mittelstufenlehrer - vor allem auch solche, <sup>die</sup> am Anfang ihres Schuldienstes stehen – davon zu überzeugen, dass die Beschäftimit Zahlen bei den Schülern Freude, Erstaunen, ja sogar Begeisterung erwecken \*ann, hat unserSuchen nach passenden Aufgaben in einschlägigen Büchern, Heften und Zeitschriften sowie auch das oft langwierige Zusammenstellen der Arbeitsblätter seinen 2Weck erreicht.

## Spiel mit Zahlen

Eines Tages stehen am Anfang einer Rechenstunde folgende beiden <Riesenzahlen> an der Wandtafel:

<sup>9</sup> <sup>135</sup> 802 469 136 <sup>1</sup> 975 308 641 975

Wer von den Schülern kann diese Zahlen überhaupt richtig lesen? Die erste Zahl heisst in Worten:

Neun Billionen hundertfünfunddreissigtausendachthundertzwei Millionen vierhundertneunundsechzigtausendeinhundertsechsunddreissig oder :

heun Billionen hundertfünfunddreissig Milliarden achthundertzwei Millionen vierhunertneunundsechzigtausendeinhundertsechsunddreissig.

Auf einem Notizblatt berechnet nun jeder Schüler für sich die Summe der beiden Zahlen, ohne das Ergebnis zu verraten. Jetzt lassen wir von der ersten Zahl die erste, von der zweiten Zahl die letzte Ziffer weg und addieren Wieder:

]35 802 469 136 i?7530 864 197

 $\overline{\phantom{a}}$ 

Wenn wir nun die Schüler in der gleichen Weise weiterrechnen lassen, werden sie wohl aus dem Staunen nicht mehr herauskommen:

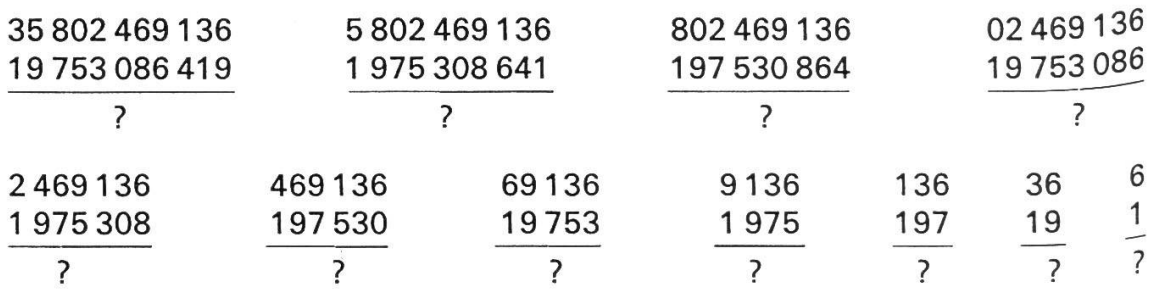

Für welchen Primarschüler ist wohl diese <erste Etappe> ins Zauberreich der Zahlen nicht geheimnisvoll und aufregend? Dies besonders auch deshalb, weil wir mit dem Ergebnis der letzten Rechnung (6+1 = 7) eine Zahl erhalten haben, die seit alters her als magisch gilt und darum mit allerlei Vorstellungen und Symbolen verknüpft ist!

Schon in der Bibel lesen wir nämlich beispielsweise von den <sup>7</sup> Säulen der Weisheit (Sprüche 9, 1), von den 7 fetten und 7 mageren Kühen (1. Mose 41, 2-3), von den <sup>7</sup> Festtagen, den <sup>7</sup> frischen Saiten und den <sup>7</sup> Locken in der Simsongeschichte (Richter 14-16), von den 7 Söhnen Hiobs (Hiob 1, 2) oder den 7 Worten Jesu am Kreuz! Die Märchen künden uns von den 7 Zwergen hinter den <sup>7</sup> Bergen, von 7-Meilen-Stiefeln, von den <sup>7</sup> Raben und den <sup>7</sup> Schwaben, von den <sup>7</sup> Geisslein oder den 7 Jahren (Zürcher Lesebuch der 5- Klasse <Die Hälfte von allem>). Die Schüler kennen die <sup>7</sup> Wochentage, die meisten kennen wohl die <sup>7</sup> Haupttöne der Oktave, die <sup>7</sup> Regenbogenfarben und die Tatsache, dass sich die Augen sämtlicher Gegenflächen eines Spielwürfels zu 7 ergänzen. Vielleicht haben die Kinder auch schon gehört von den 7 Leben der Katzen, vom 7-Blatt (Pflanze), von der Landschaft 7-Bürgen in Rumänien, vom 7-Gebirge (Teil des Westerwaldes) oder dem 7-Gestirn im Sternbild des Stieres. Den Lehrer interessiert im weiteren, dass es 7 Weltwunder gibt (Koloss von Rhodos, Zeusstatue des Phidias in Olympia, Grabmal des Königs Mausolos in Halikarnassos, Artemistempel in Ephesus, Pyramiden von Giseh, die Hängenden Gärten der Semiramis in Babylon sowie der Leuchtturm von Alexandria), dass man von den <sup>7</sup> Todsünden spricht (Stolz, Geiz, Unkeuschheit, Neid, Unmässigkeit, Zorn und Trägheit) oder dass bis in die Neuzeit ein Thema häufig mit der 7-teiligen Fragestellung behandelt wurde: Wer, was, wo, womit, warum, wie, wann?

### Rechenarbeitsblatt

Weil das folgende erste Beispiel eines Arbeitsblattes (womit-wie beim <Spiel mit Zahlen>-das schriftliche Zusammenzählen auf spielerische Art geübt werden soll) alle drei von uns aufgestellten Forderungen erfüllt, möchten wir den Kollegen eine Vervielfältigung gerade dieses Arbeitsblattes empfehlen. (Zum besseren Verständnis ist die erste Zeile bereits eingesetzt.)

Ganz besonders weisen wir an dieser Stelle noch darauf hin, dass alle unsere Vorschläge für Rechenarbeitsblätter genau auf einer karierten Matrize Platz haben, sind sie doch aus der Unterrichtspraxis des Verfassers herausgewachsen.

## Tösstaler Berge und Dörfer

Das Tösstal mit seinen vielen bekannten Aussichtsbergen ist für die Winterthurer zweifellos die schönste Erholungslandschaft. Zu Ehren dieses nahen und prächtigen Wandergebietes hat man viele Strassen der Eulach-Stadt nach Tösstaler Bergen und Ausflugszielen benannt. Suche nun anhand des Telefonbuches die Adressen der folgenden Winterthurer Telefonabonnenten und schreibe dann den Namen des Berges in die zugehörigen Felder, dahinter die der Schulkarte des Kantons Zürich zu entnehmenden Höhenangaben!

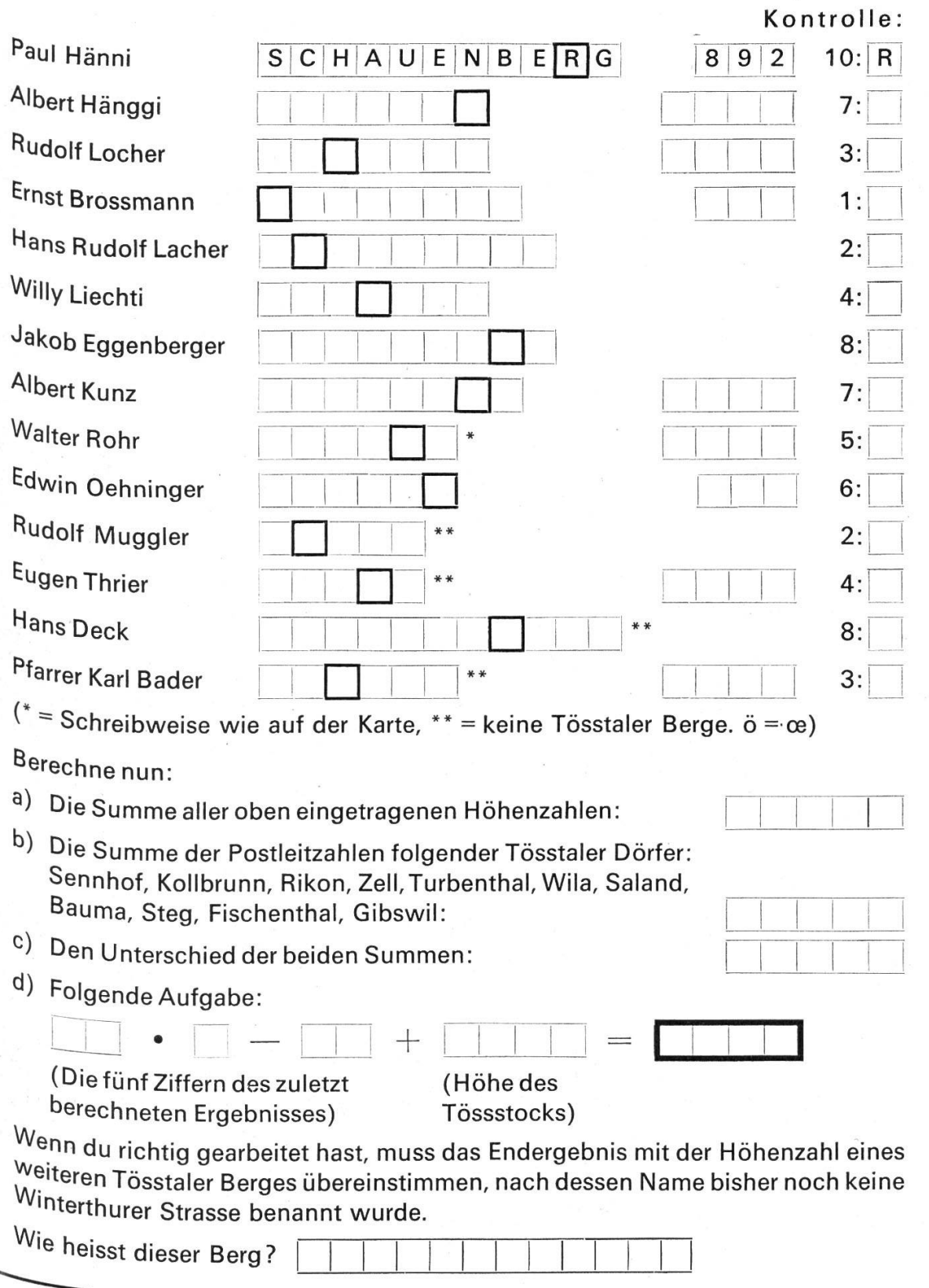

#### Ergebnisse

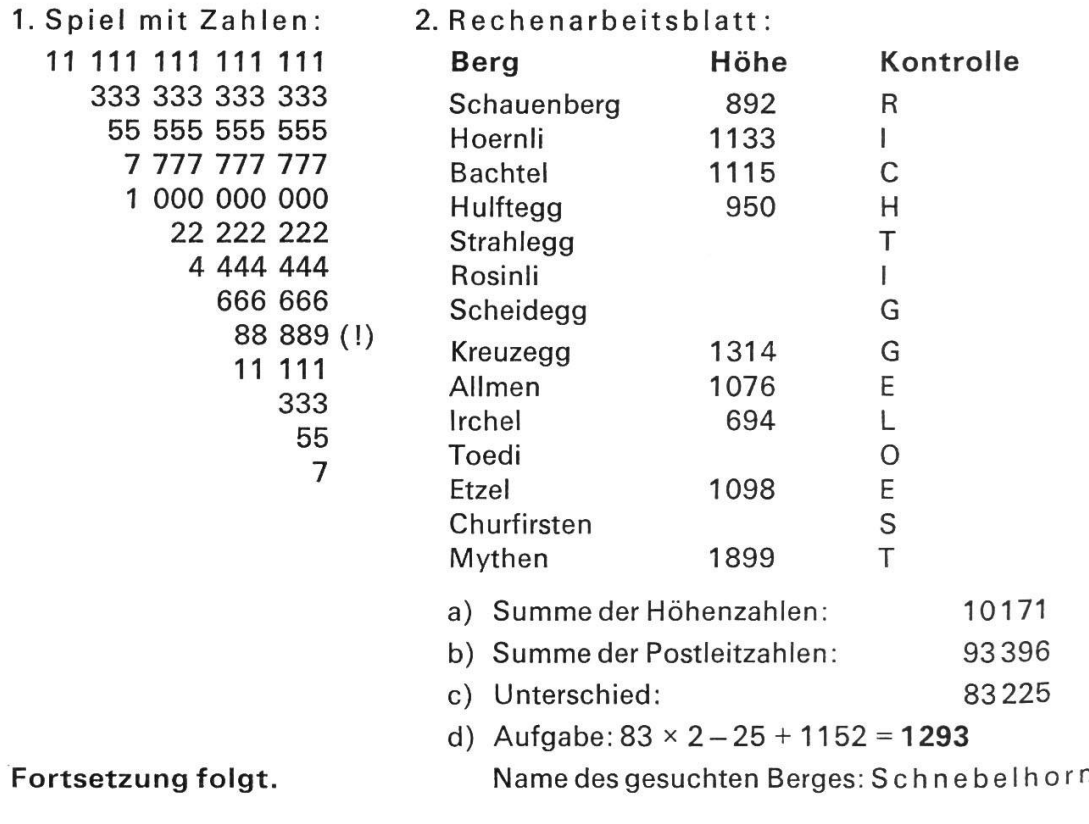

Schluss des redaktionellen Teils

### Neues Ferienlager

für Sommer und Winter im Oberengadin in S-chanf. Orig. Engadiner Haus mit 12 Zimmern, Aufenthaltsräumen, Küche und Zentralheizung, 55 Plätze, Nähe Bahnhof, Nationalpark, Skipiste und Eisplätze. Tel. (082) 71362. Farn. Müller-Vismara, Zuoz.

### Modernes Ferienhaus in Schüpfheim LU

Besonders geeignet für Ferienlager, Schulen, Massenlager bis zu 130 Schlafstellen. Modern eingerichtete Küche, Ölheizung, moderne sani-Anlagen, grosser Aufenthaltsraum usw. Viele Möglichkeiten für Wanderungen. Sportund Schwimmbad in direkter Nähe. Im Winter skifahren. Auskunft erhalten Sie durch: Militär- und Ferienhaus AG, 6170 Schüpfheim, Telefon 041/8614 76 oder 041/861422.

Wir suchen per sofort oder nach Übereinkunft

## <sup>1</sup> Sekundarschul<sup>l</sup>ehrkraft

für die 3. und 4. Sekundarklasse

Die Besoldung richtet sich nach dem Dekret über die Besoldungen der Lehrer des Kantons Aargau. Besondere Diplome werden zusätzlich honoriert. Die Ferien entsprechen denjenigen der öffentliehen Schulen. Kein Aufsichtsdienst.

Anmeldungen sind zu richten an die Schweizerische Schwerhörigenschule Landenhof, 5035 Unterentfelden, Telefon 064/221148.

Alleinige Inseraten-Annahme Orell Füssli-Annoncen, 8022 Zürich und Filialen

^chulgemeinde Arbon. Wir suchen auf Beginn des Herbstsemesters (15. Oktober 1970)

## <sup>3</sup> Lehrerinnen oder Lehrer

für die Unterstufe (1. bis 3. Kl.)

Wir bieten neuzeitliche Besoldung und eine gut ausgebaute Pensionskasse

<sub>Bewerb</sub>erinnen oder Bewerber richten bitte ihre Anmeldungen an den Präsidenten der Schulgemeinde Arbon, Herrn K. Maron, Berglistrasse 43, 9320 Arbon. Für Auskünfte steht das Schulsekretariat Arbon (Tel. 071 /<br>4610 K. Maron, Berglistrasse 43, 9320 Arbon. Für Auskünfte steht das Schulsekretariat Arbon (Tel. 071 / <sup>1611</sup> K. Maron, Bergingsteiter<br>461074) gerne zur Verfügung.

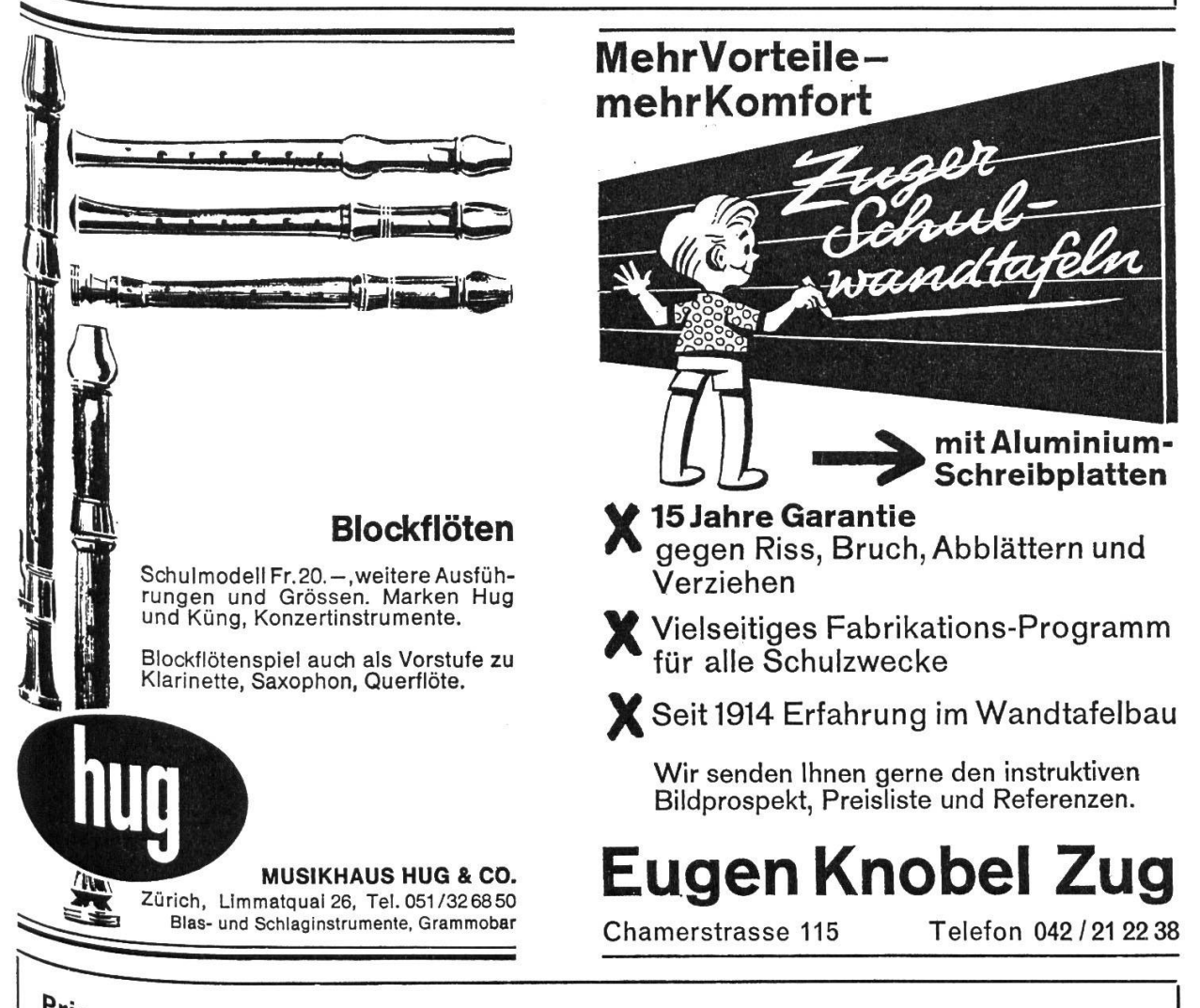

Primarschule Heiden. Auf Herbst 1970, evtl. Frühjahr 1971, suchen wir

## Lehrer oder Lehrerin für die Hilfsschule Unterstufe

^S-Ausbildung ist nicht erforderlich. Sie kann nach Stellenantritt während der Schulzeit absolviert werden. Zeitgemässe Besoldung. Wer Interesse hat, diese Schule mit etwa 12 u'em zu übernehmen, möge sich bitte mit unserem Schulpräsidenten Herrn A. Hauswirth, Langmoos, Heiden, Telefon 071/912330, in Verbindung setzen.

## chulkommission Heiden

#### Oberstufen-Schule Affoltern a.A.

Auf Beginn des Wintersemesters 1970/71 (19. Oktober 1970) oder auf Frühjahr 1971 ist

### <sup>1</sup> Lehrstelle an der **Sekundarschule**

(sprachlich-historischer Richtung)

definitiv zu besetzen. Die freiwillige Gemeindezulage entspricht den kantonalen Höchstansätzen und ist bei der BVK mitversichert. Auswärtige Dienstjahre werden angerechnet. Dieses Frühjahr konnte eine moderne Oberstufen-Schulanlage bezogen werden. Die Pflege ist bei der Wohnungssuche gerne behilflich, denn im Moment stehen noch keine schuleigenen Lehrerwohnungen zur Verfügung.

Bewerber, welche eine aufgeschlossene Pflege und einen guten Geist im Lehrerteam zu schätzen wissen, sind freundlich eingeladen, ihre Anmeldungen unter Beilader üblichen Ausweise und eines denplans der gegenwärtigen Lehrstelle bis Mitte September dem Präsidenten der Oberstufen-Schulpflege, Herrn Dr. med. dent. G. Himmel, Hasenbühlstrasse, 8910 Affoltern a.A., einzureichen.

Gerne gibt Ihnen auch mündlich Auskunft : Herr Hans Ulrich Schneiter, Sekundarlehrer phil. I, Im Weinberg, 8910 Affoltern a.A., Tel. 051/99 5215.

Die Oberstufen-Schulpflege

#### Heilpädagogische Schule Liestal

Wir suchen für das Schuljahr 1971/72 (evtl. auch früher)

### <sup>1</sup> Lehrer oder <sup>1</sup> Lehrerin

womöglich mit heilpädagogischer Ausbildung-

Anmeldungen sind zu richten an die Leiterin der Schule, Frau R. Lehner, Eglisacker 12, 4410 Liestal,<br>Schule, Frau R. Lehner, Eglisacker 12, 4410 Liestal, Telefon 061/842913.

#### Schulgemeinde Schwanden GL

Wir suchen für unsere gut ausgebaute Sekundärschule

## <sup>1</sup> Sekundarlehrer

sprachlich-historischer Richtung

Stellenantritt Herbst 1970. Besoldung nach kantonalem Besoldungsgesetz, zuzüglich Gemeindezulage, Teuerungszulage und Dienstalterszulage. Lehrer oder Lehrerinnen, die sich um diese Stelle bewerben, sind gebeten, ihre Anmeldungen unter Beilage der üblichen Ausweise (Arztzeugnis inbegriffen) bis spätest 15. August 1970 an Herrn Schulpräsident David Blumer-Huber einzureichen, der auch gerne bereit ist, weitere Auskür zu erteilen. Der Schulfe

Wir sind Ihnen dankbar, wenn Sie bei Kolleginnen und Kollegen für die Neue Schulpraxis wer<sup>befl</sup>'

#### Gemeinde Safien GR

Wir suchen an die Gesamtschule Thalkirch, auf Schulanfang 15. Oktober 1970, eine

## **Lehrkraft**

Schuldauer 30 Wochen inkl. 2 Ferienwochen. Gehalt gem. Gesetz. Ganzjährig freie Wohnung im Schulhaus.

Anmeldungen mit den üblichen Unterlagen an Schulbehörde, 7105 Safien

Schulgemeinde Goldingen

Auf Beginn des Wintersemesters 1970/71 suchen wir an die Primarschule im bekannten Ski- und<br>Wandergebiet Wirts Gesin bekannten Ski- und Wandergebiet Hinter-Goldingen einen

### Mittelstufen- Lehrer oder -Lehrerin

Schülerbestand: 37, Gehalt: das gesetzliche plus Ortszulage. Wohnung im Schulhaus vorhanden.

Bewerber melden sich beim Schulratspräsidenten Josef Oberholzer, 8638 Goldingen. Tel. 055/9 71 01.

## Hotel **Engstlenalp** am Jochpass

im Zentrum der Routen: Engelberg-Meiringen, Brünig-Melchtal. Bestgeeignetes Haus für Schulen und Vereine. Mässige Preise. Prospekte und Auskünfte auch für Tourenarrangements (Titlis usw.) durch

Familie Hans Immer, Bergführer, Tel. (036) 5 19 61 0d. Meiringen (036) 5 23 97

 $z_{u}$  verkaufen:

## 36 Jahrgänge der Neuen *Schulpraxis* 1934-1969

 $^{\textrm{D}_\textrm{ig}}$  Jahrgänge 1934–1958 gebunden, sämtliche Bände gut erhalten, praktisch neu. Die Bände werden nur gesamthaft verkauft. Preis Fr. 400. -. Offerten unter  $Chiff_{fe}$  OFA 2050 Zd an  $8022$  Zürich. Füssli-Annoncen,

Heute eine Leserin, morgen Ihre Kundin.

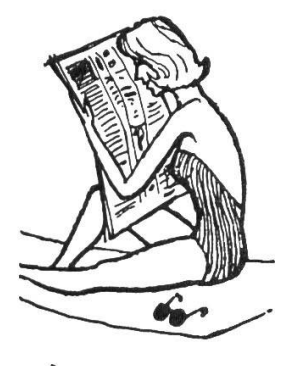

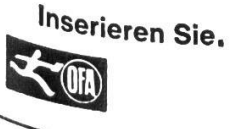

Institut romand de recherches et de documentation pédagogiques (IRDP), Neuchâtel.

Les postes suivants sont à pourvoir pour septembre 1970 ou pour une date à convenir:

Section de la recherche pédagogique

## **Chef de section**

Le candidat doit fournir la preuve qu'il est au courant des problèmes relatifs à la recherche pédagogique et qu'il maîtrise les méthodes modernes d'investigation. Titres requis: doctorat ou titre jugé équivalent (en raison, notamment, de l'expérience du candidat) en sciences de l'éducation, en psychologie, en sociologie ou, éventuellement, dans d'autres disciplines.

## **Premier assistant**

Le candidat doit fournir la preuve qu'il a déjà une bonne information concernant les problèmes relatifs à la recherche pédagogique et une bonne culture méthodologique.

Titres requis: licence, ou titre jugé équivalent, en sciences de l'éducation, en psychologie, en sociologie ou, éventuellement, dans d'autres disciplines.

Section de la documentation pédagogique

## **Chef de section**

Le candidat doit fournir la preuve qu'il est au courant des problèmes relatifs à la documentation pédagogique et qu'il maîtrise les méthodes modernes de documentation.

Titres requis: doctorat ou licence, avec diplôme de documentaliste ou de bibliothécaire, ou titres jugés équivalents (en raison, notamment, de l'expérience du candidat) décernés par des établissements de niveau universitaire spécialisés dans la formation des documentalistes (Sciences économiques ou sociales).

## **Premier assistant**

Le candidat doit fournir la preuve qu'il a déjà une bonne formation concernant les problèmes de documentation pédagogique et qu'il a une solide culture méthodolo-

pique.<br>gique.<br>Titres requis: diplôme de bibliothécaire ou de documentaliste, ou titre jugé équivalent en sciences de l'éducation, en sociologie, en sciences économiques ou, éventuellement, dans d'autres disciplines.

#### Secrétariat

## Secrétaire de direction

Le candidat qui sera appelé à fonctionner aussi comme chef du personnel doit fournir la preuve qu'il connaît les problèmes pédagogiques et qu'il maîtrise les techniques modernes de gestion d'un secrétariat.

Titres requis : diplôme ou maturité délivrés par une école supérieure de commerce ou tout autre titre jugé équivalent.

La langue de travail de l'IRDP est le français. Les candidats devront, par ailleurs, maîtriser au moins une seconde langue : allemand, italien ou anglais.

#### Candidature:

Adresser les offres de services avec curriculum vitae détaillé et photographie au Secrétaire du Conseil de direction de l'IRDP, Faubourg de l'Hôpital 65, (CH) 2000 Neuchâtel, iusqu'au 15 août 1970.

Demandes de renseignements: Même adresse Tél. 038/5 68 01 (interne 428)

Bedeutendes Unternehmen des Dienstleistungssektors in der Stadt Zürich sucht einen jungen, initiativen

## Primarlehrer

für die betriebliche Aus- und Weiterbildung seines Personals.

Diese ausbaufähige Position umfasst im wesentlichen die folgenden Aufgaben:

- Erteilung von Unterricht
- Gestaltung neuer Stoff- und Unterrichtsprogramme
- Organisation und Führung von verschiedenen Kursen

Neben einer interessanten Tätigkeit erwarten Sie fortschrittliche Anstellungsbedingungen, die wir gerne mit Ihnen besprechen möchten.

Bitte senden Sie uns Ihre Bewerbung mit den üblichen Unterlagen unter Chiffre 44-51485 an Publicitas AG, 8021 Zürich.

## Kurz und klar! Träf und wahr'

Eine Anleitung zU gutem Stil von Hans Ruckstuhl

Schülerheft: einzeln Fr. 1.10, 2-19 Stück je 1 Fr., ab 20 Stück je <sup>90</sup>

Lehrerheft (Schlüssel) : Fr. <sup>1</sup>

Schon unzählige Lehrer haben den Wortschatz ihrer Schüler mit diesem Stilübungs heft bereichert, gekler und gefestigt. Auch Sie werden es mit Freude und Erfolg tun.

Bestellungen richte man an den Verlag der Neuen Schulpraxis, Fürstenlandstr. 122, 9001 St.Gallen.

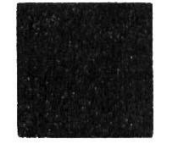

Einbanddecken in Ganzleinen sind für die Jahrgänge 19 bis 1969 unserer Zeitschrift zum Preise von je Fr. 2.85 beim Verlag der Neuen Schulpraxis, Fürstenlandstrasse 122, <sup>9001</sup> St.Gallen, erhältlich-

Gemeinde Wollerau (Schwyz), am Zürichsee, direkt an Autobahn N3, sucht <sup>auf</sup> 12. September 1970

## Lehrer oder Lehrerin

an die 4. Klasse gemischt (22 Schüler).

Unsere Schule verfügt über die technischen Hilfsmittel, die Sie sich zur Gestaltung eines neuzeitlichen Unterrichtes wünschen. Wohnung oder Zimmer können vermittelt werden Angebote mit Unterlagen bitte an Schulratspräsidium Wollerau: Herrn Josef Feusi, Erlen<sup>,</sup> strasse, 8832 Wollerau.

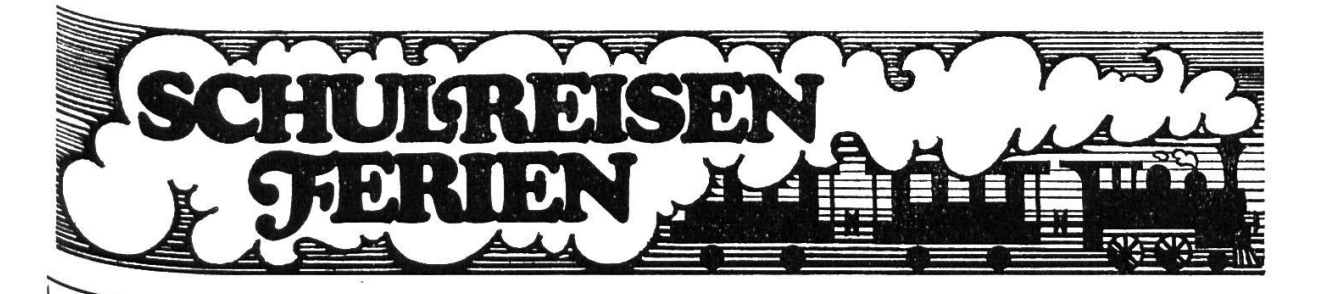

## Juchhe, wir fahren nach Saas-Fee!

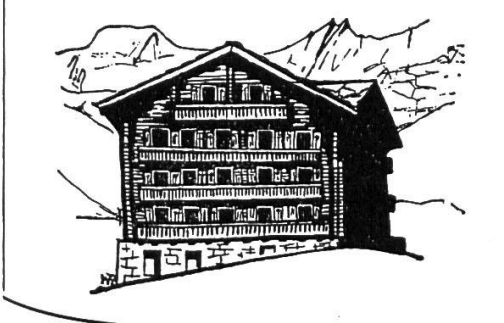

Für Schul- und Vereinsausflüge empfiehlt sich

Fam. Bumann (ehemalige Lehrerin) Hotel Gletschergarten 3906 Saas-Fee Telefon (028) 4 <sup>81</sup> 75

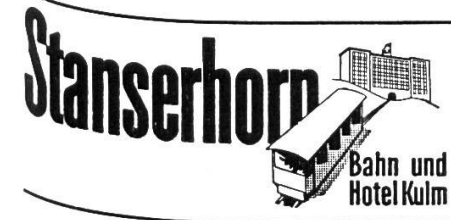

Der Aussichts- und Wanderberg bei Luzern. Blick auf 100 km Alpenkette, 10 Schweizer Seen. Besonders günstige Taxen für Schulen auf Bahn und im Hotel. Prachtvoller Höhenwanderweg vom Stanserhorn nachWiesenberg/Wirzweli. Prospekte und Gratiswanderbroschüre Stanserhornbahn, Stans.Tel. <sup>041</sup> /61 1441

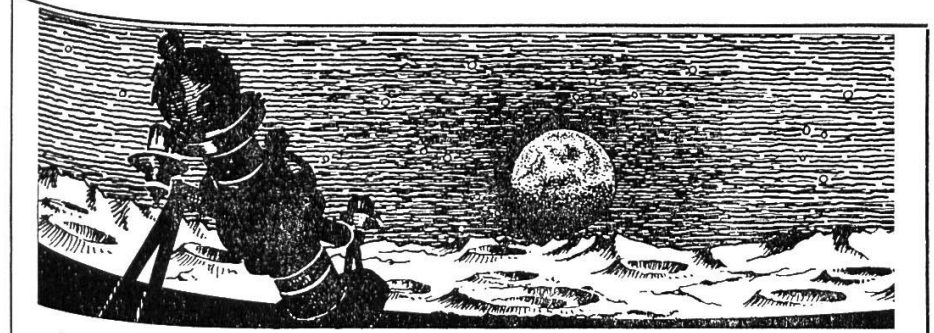

## ^erkehrshaus der Schweiz, Luzern mit Planetarium «Longines»

Lebendiger Anschauungsunterricht am Originalfahrzeug. Entwicklung der Ver-<br>kehrsmittel zu Wessexungsunterricht am die Juff sewis des Nachrichtspursens und Tourismittel zu Wasser, zu Lande und in der Luft sowie des Nachrichtenwesens stellung i Purismus. Einziges Planetarium der Schweiz, das eine eindrückliche Stellung des Sternenhimmels vermittelt. Lohnendes Ziel Ihrer Schulreise. Restaurants. Bis Ende November täglich geöffnet von 09.00 bis 18.00 Uhr.

Auskünfte erteilt: Verkehrshaus der Schweiz, Lidostrasse 5, 6000 Luzern, Tel. (041) 239494.

In Adelboden zu vermieten guteingerichtetes

## für<sub>25</sub> bis 26 **Ferienlager**

kunft <sup>23</sup> Dis 30 Personen. Zentral gelegen. Aus<br>Urch F. Inniger, Postfach 24 F. Inniger, Postfach 24<br>3715 Adelboden, Tel.033/731652

### Casa Coray Agnuzzo—Lugano

das ideale Haus für Schulen und Gesellschaften — Tel. 091 /214 48

## Leukerbad

Für Ihre Schulreise stige Übernachtungsmögin schönem Touristenlager. Sehr eignet für Skilager, da mit Zentralheizung. Es emp-<br>pfiehlt sich **Familie** pfiehlt sich P. Loretan-Brendel Chalet Bergfrieden Tel. 027 <sup>6</sup> 42 45

Zu vermieten

### Kolonieferienhaus

25 bis 35 Plätze. Parsenngebiet.

Familie Hold, 7241 Conters i. P. Tel. 081/541550 ab 19 Uhr. Bei Schulreisen im 1970 die

### Taminaschlucht

das überwältigende Naturerlebnis

Geschichtlich interessant, kundige Führung, angemessene Preise im Restaurant Bad Pfäfers. Hin- und Rückfahrt mit dem <Schluchtebussli>ab Kronenplatz Bad Ragaz

#### Matratzenlager in Kandersteg

für Schulen und Vereine. Hotel Simplon, 3718 Kandersteg, Tel. 033/7511 73

### Studienreise nach Israel in den Herbstferien

(5. bis 16. Oktober 1970)

für Lehrer, Studenten, Seminaristen und weitere Interessenten.

Archäologie und moderner Staat – Landschaft und<br>Laute – Laben und Geist Israels (auch der Archer in Leute – Leben und Geist Israels (auch der Araber in Palästina) sind das Ziel der Reise, die sich bewusst an kritisch Interessierte wendet.

Prospekte bei M. Howald, 4000 Basel, Hardstr. 54, Telefon 051 /41 6049.

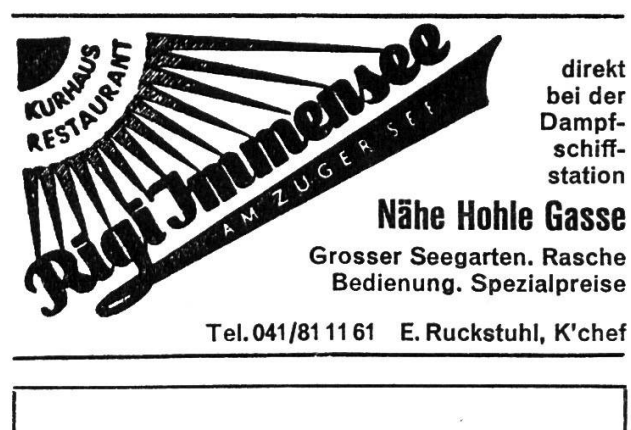

### Schulreisen Wanderferien

- Wo? Melchsee-Frutt OW Berghotel und SJH Tannalp 1980 m ü. M.
- Warum? Ruhig, gut und günstig. Jochpassroute. Markierte Wanderwege. schutzgebiet.

Saisoneröffnung: Ende Juni.

Auskunft erteilt gerne: Tel. (041) 67 12 <sup>41</sup> / 23 58 44 / 36 27 36. bei Bad Ragaz-Pfäfers

Anfragen an die Zentraldirektion der Thermalbäder und Grand-Hotels Bad Ragaz,Tel. (085) 91906 oder Restaurant Bad Pfäfers, Dir. M. Lenz, Tel. (085) 91260

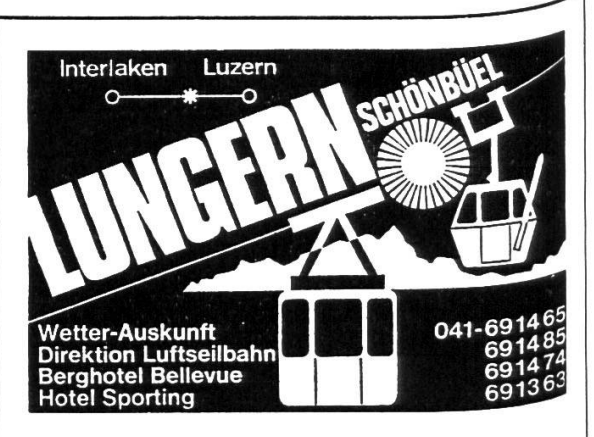

#### Höhenwanderungen mit dem herrlichen Panorama

Neuer Höhenweg Schönbüel-Brienzer Rothorn

### Ein reichhaltiges Methodikwerk

bilden die früheren Jahrgänge der Neuen Schulpraxis

Gegenwärtig können wir noch folgende Nummern liefern (auch partienweise fürden Klassengebrauch):

Jahrg. 1949, 10; Jahrg. 1951, 12; Jahrg. 1952, 10; Jahrg. 1953, 10 und 11; Jahrg. 1954, 1, 2, 5, 9, 11;<br>Jahrg. 1953, 10 und 11; Jahrg. 1954, 1, 2, 5, 9, 1 Jahrg. 1955, 2, 7 bis 12; Jahrg. 1956, 1, 2, 7, 8, 10<br>bis 19: Jahrg. 1956, 1, 2, 7, 8,  $\frac{10}{168}$ bis 12; Jahrg. 1957, 2, 3, 7, 10 bis 12; Jahrg. 1958 bis 1969, 1 bis 12, sowie auch die Nummern  $d^{e^{\beta}}$ laufenden Jahrgangs.

Einzelhefte kosten Fr. 1.50, von 10 Stück an (gemischt oder von der gleichen Nummer) Fr. 1.40.

Verlag der Neuen Schulpraxis, Fürstenlandstrasse 122, 9001 St.Gallen